# **UNIVERSIDAD NACIONAL TECNOLÓGICA DE LIMA SUR**

# **FACULTAD INGENIERÍA DE SISTEMAS Y ADMINISTRACIÓN DE EMPRESAS**

CARRERA PROFESIONAL DE INGENIERÍA DE SISTEMAS

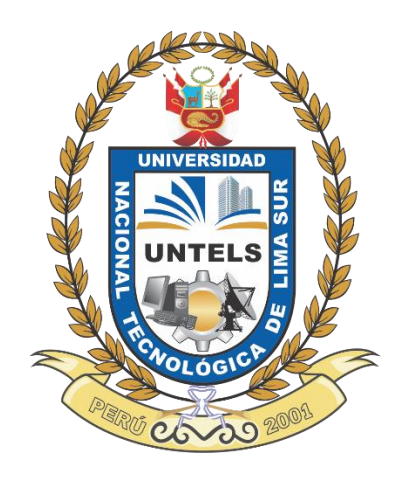

**"IMPLEMENTACIÓN DE UNA TIENDA DE COMERCIO ELECTRÓNICO EN UN APLICATIVO MÓVIL PARA UNA TIENDA DE LIBROS"**

# **TRABAJO DE SUFICIENCIA PROFESIONAL**

Para optar el Título Profesional de

**INGENIERO DE SISTEMAS**

## **PRESENTADO POR EL BACHILLER**

ROSADO PUMAYAULI, ALY KATHERINE

**Villa El Salvador**

**2016**

## **DEDICATORIA**

Dedico este trabajo principalmente a Dios, por haberme permitido llegar hasta este momento tan importante. A mis padres quienes me dieron la vida, educación, apoyo y consejos. A mis hermanos por su apoyo incondicional, por darme fuerzas y alentarme al desarrollo de mi trabajo. Ya mi sobrino por ser mi motor y fuerza para conseguir nuevos retos y éxitos.

#### **AGRADECIMIENTO**

Agradezco a Dios por darme su apoyo y protección en cada momento, por darme las fuerzas necesarias para superar cualquier dificultad a lo largo de mi vida.

A mis padres, Mildine Ramírez y Rosa Pumayauli, ya que me enseñaron a no rendirme y conseguir lo que uno se propone, con perseverancia y honestidad.

A mis hermanos Cynthia, Michael y Flor, por el apoyo y confianza que depositan en mí.

A mi sobrino, Marco, la luz de mi camino, quien me enseña día a día a ser una mejor persona y ser un ejemplo para él, y que a pesar de aun ser pequeño se puede superar obstáculos grandes.

A mi cuñado, Marco Zambrano, quién me alienta a conseguir mis objetivos.

A mis tíos y familiares, en especial a mi tío Feller, que tras haber partido

inesperadamente, me enseñó a, luchar por lo que uno quiere, y siempre estar

felices y amar lo que nos apasiona. Por qué solo así se podrá conseguir

mayores éxitos.

## **INDICE**

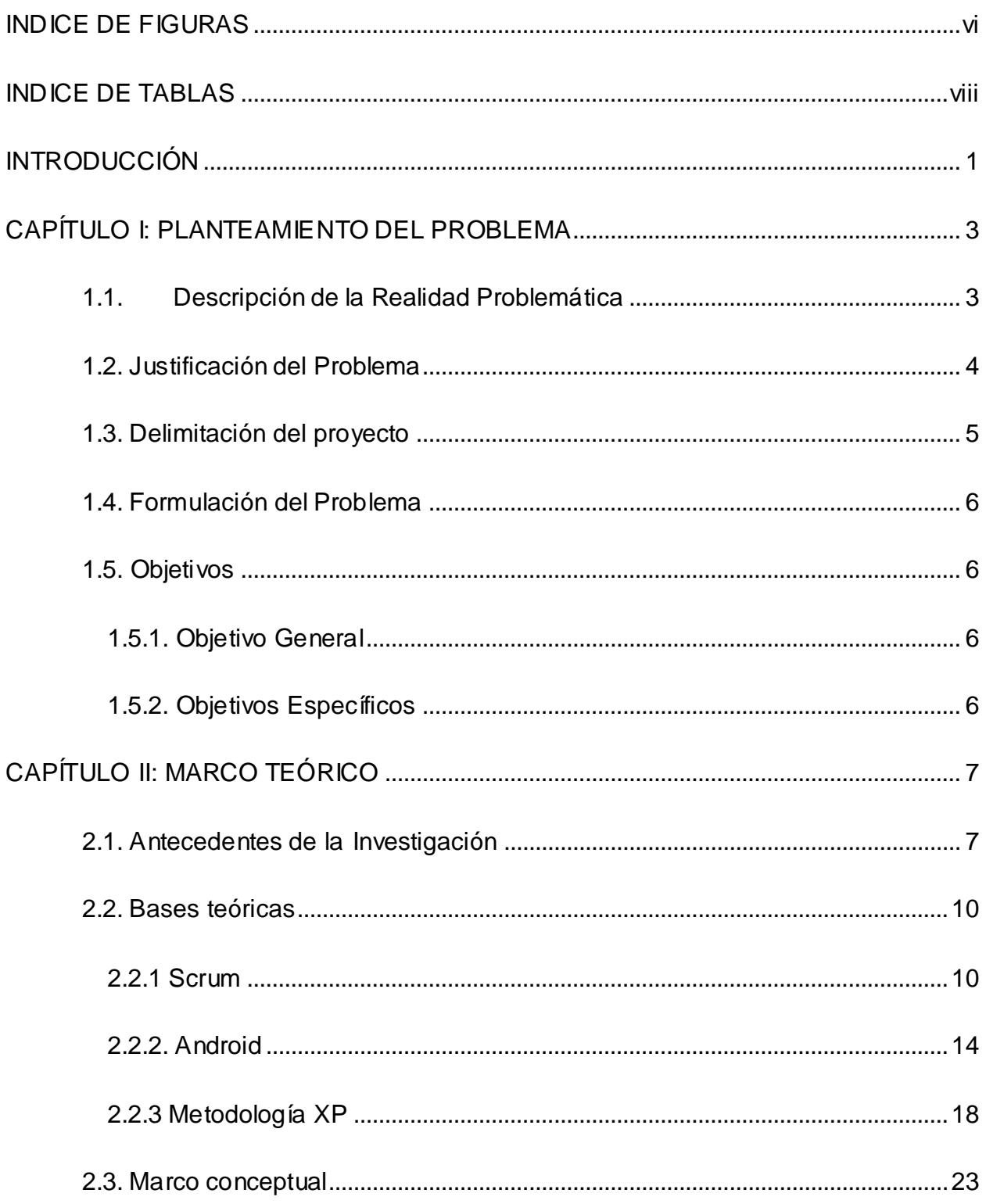

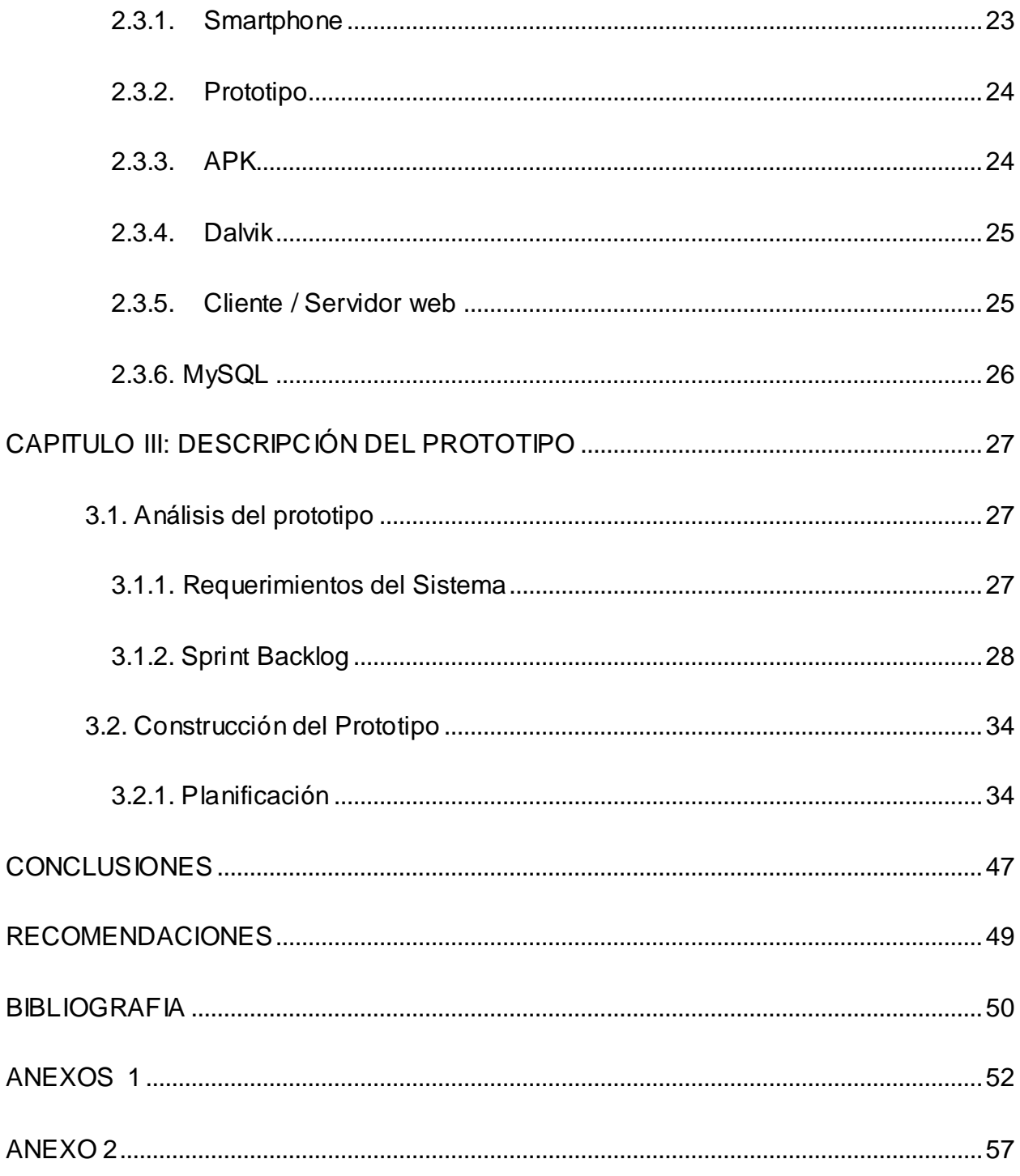

## <span id="page-5-0"></span>**INDICE DE FIGURAS**

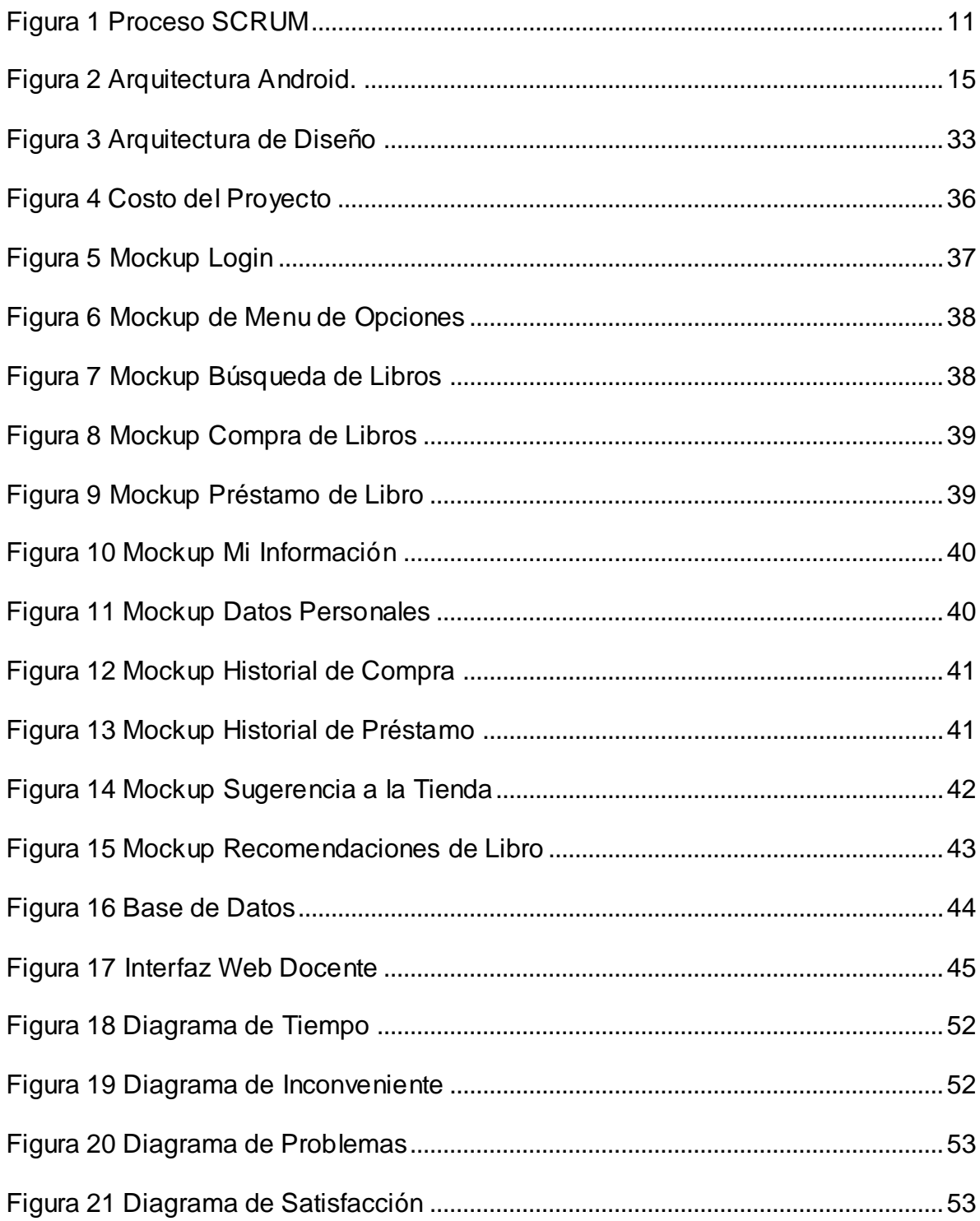

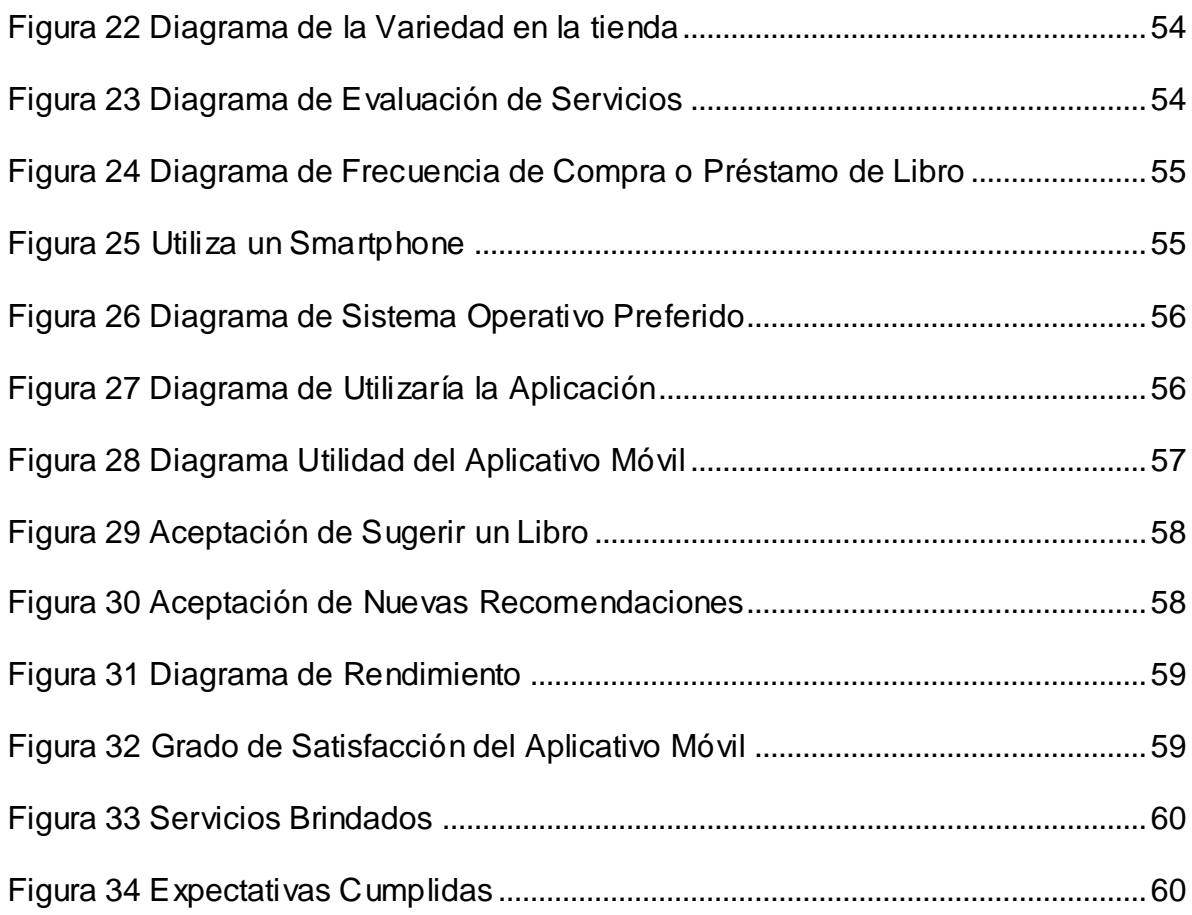

## **INDICE DE TABLAS**

<span id="page-7-0"></span>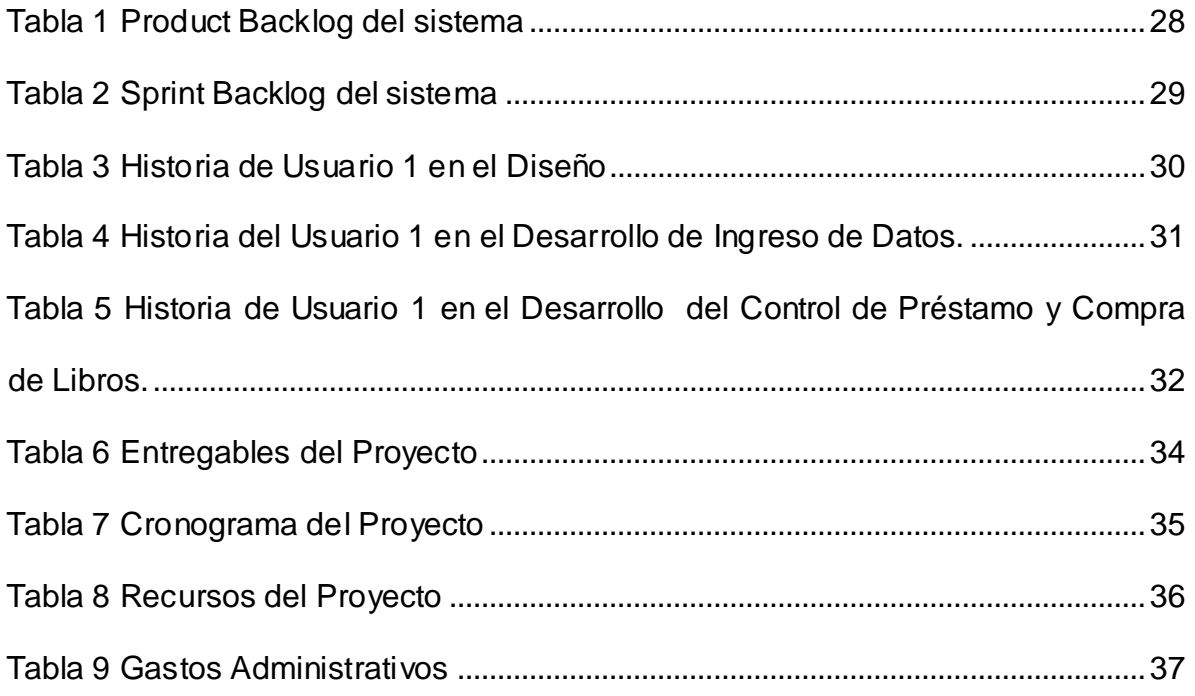

### **INTRODUCCIÓN**

<span id="page-8-0"></span> El crecimiento de las tecnologías móviles acompañado de internet, han generado nuevas necesidades en la sociedad que vivimos, actualmente la mayoría de las personas cuentan con un Smartphone desde el cual acceden a innumerables aplicativos, redes sociales, juegos, y compra virtual, etc. Por lo tanto con la llegada de los Smartphone ha surgido un sistema operativo móvil como lo es Android, con el cual se puede gestionar dicho dispositivo ya que se puede dar solución a las necesidades que ha aparecido en los últimos tiempos.

En el Perú 7.1 millones de usuarios utilizan un teléfono inteligente, y el 66.59% prefieren Android.

 Como sabemos una tienda de libros, son piezas fundamentales para el desarrollo de las personas, son lugares donde podemos encontrar revistas, libros, publicaciones antiguas o actuales, que son disponibles para que sean consultados por los clientes.

 El objetivo de este proyecto es mejorar el problema de la gestión de ventas y préstamos de libros y del usuario, mediante una aplicación móvil tanto para el cliente, y el personal de la tienda libros, en donde el cliente tendrá información que necesite investigar o consultar a través de su dispositivo móvil, de manera rápida, sencilla y eficaz, sin restricciones de tiempo y lugar.

 Una de sus ventajas, es que el cliente a través de su dispositivo móvil podrá comprar, reservar libros y a la vez ser recomendado en base a su historial y perfil un nuevo libro.

1

 A continuación se detalla cada uno de los capítulos que forma parte del presente proyecto.

 Capítulo I: Se detallará los temas referentes a la problemática planteada, que permitirá obtener la información adecuada para la justificación del proyecto, la delimitación del proyecto y objetivos del mismo.

 Capitulo II: Se indican los antecedentes que motivaron al desarrollo del proyecto y también encontramos toda la información teórica.

 Capitulo III: Se detallará todo el desarrollo de la aplicación móvil, utilizando la metodología scrum

## <span id="page-10-0"></span>**CAPÍTULO I: PLANTEAMIENTO DEL PROBLEMA**

#### <span id="page-10-1"></span>**1.1. Descripción de la Realidad Problemática**

 En la actualidad el cliente para realizar una compra o préstamo de un libro, tiene que aproximarse físicamente a la tienda y esto ocasiona insatisfacción debido a que no siempre cuentan con el tiempo necesario para dirigirse a la tienda y hacer la compra o préstamo.

 También al no estar informado si realmente el libro está disponible en la tienda, genera incomodidad en el cliente.

 Al realizar una encuesta a los clientes, se observó que el 45% (Anexo 1) está insatisfecho por tener que acercase físicamente para realizar una compra o préstamo y no encontrar el libro disponible.

 Por el momento la tienda solo realiza préstamos de libros y/o adquisición de los mismos de manera física.

#### <span id="page-11-0"></span>**1.2. Justificación del Problema**

Debido a la insatisfacción se requiere desarrollar una aplicación móvil que permita al cliente comprar en línea y ver los libros disponibles por categoría, reservar prestamos, de igual manera podrá recibir recomendaciones en función al historial de compras se.

Para reducir el nivel 45% de insatisfacción, como lo es, dirigirse a la tienda y no encontrar el libro en su inventario, y perder un cliente potencial. Se desarrollará en el aplicativo móvil un campo denominado sugerencia, que consiste en que el usuario intervendrá directamente con el personal, para poder solicitar un libro que no se encuentra en la tienda.

Una de las ventajas del proyecto, es que los libros a consultar, se verificará si está disponible en la tienda en tiempo real, lo que hará que el cliente este siempre informado de los libros que tiene la tienda. También podrá recibir recomendaciones de libros gracias a su historial de compras.

Adicionalmente existe una opción que listara todos los libros por categoría o materia; quiere decir que tendrá a su disposición los libros que desea comprar, lo

4

cual beneficiará al cliente, porque le permitirá ahorrar tiempo al momento de realizar una investigación.

Al satisfacer las necesidades del cliente se lograra captar mayor público objetivo y a la vez aumentara las ganancias, ya que se obtendrá mayor demanda.

Con nuestra tienda virtual se dará la facilidad de compra y venta en línea de libros, obteniendo así la satisfacción de sus necesidades y en un segundo plano la fidelización del cliente.

### <span id="page-12-0"></span>**1.3. Delimitación del proyecto**

**Delimitación temporal:** el presente proyecto tuvo una duración de 5 meses a partir de Febrero hasta Julio.

**Delimitación espacial:** La aplicación móvil para la compra online, disponibilidad y tener recomendaciones de libros según nuestro historial de compras.

### **Delimitación teórica:**

Campo: Tecnología Móvil.

Área: Desarrollo de aplicaciones.

Aspecto: Compra online por medio de una aplicación móvil.

## <span id="page-13-0"></span>**1.4. Formulación del Problema**

¿De qué manera la implementación de una tienda de comercio electrónico en un aplicativo móvil permite la optimización del proceso de venta y préstamos en la tienda de libros?

## <span id="page-13-1"></span>**1.5. Objetivos**

## **1.5.1. Objetivo General**

<span id="page-13-2"></span>Implementar una tienda de comercio electrónico en un aplicativo móvil para una tienda de libros.

## <span id="page-13-3"></span>**1.5.2. Objetivos Específicos**

- Definir los requerimientos funcionales y no funcionales de la aplicación móvil.
- Crear un sistema que agilice el proceso de compra de libros.
- Diseñar un prototipo funcional que se pueda ejecutar, con el fin de poder gestionar la compra del libro.

## <span id="page-14-0"></span>**CAPÍTULO II: MARCO TEÓRICO**

### <span id="page-14-1"></span>**2.1. Antecedentes de la Investigación**

#### **2.1.1. Antecedente Internacionales**

**"Sistema de Gestión y control de préstamo de libros en bibliotecas para teléfonos móviles Android" Javier Fombellida Moreno y Javier Fernández Muñoz..Madrid- España (2012).** 

En el presento proyecto de tesis, tuvo como objetivo desarrollar un sistema de gestión y control de préstamos de libros mediante dispositivos móviles mediante la creación de un servicio web, la cual se encarga de controlar todo el sistema. De esta manera se podrá modernizar los sistemas de préstamos tradicionales, ya que el usuario podrá realizar la misma acción desde cualquier lugar con un Dispositivo móvil.

El proyecto se dividió en dos aplicaciones móviles tanto para el administrador y usuario final al que se le presta el libro. Estas aplicaciones se conectaran a un servidor web que realicen las acciones pertinentes, obteniendo información de la base de datos, para que así de una respuesta a la aplicación móvil, mostrando el resultado al usuario.

Actualmente, en las bibliotecas se usa un sistema de préstamo de libros tradicional, cada libro tiene un código de barras, lo cual al pasar este código la lectora lee el código, y esto se realiza cada vez que el usuario desee un libro. Por este motivo es que se propone mejorar este servicio con la aplicación android para Smartphone.

El producto final de este trabajo fue sometido a prueba por muchos usuarios, a los que en mayoría les pareció un muy buen aplicativo.

**Caso de éxito: "Biblioteca pública digital lanza inédita aplicación para préstamo de libros".** 

Esta aplicación fue hecha para la biblioteca Publica Digital (Chile), que forma parte del Sistema Nacional de Bibliotecas Públicas de la Dibam.

8

"La nueva aplicación de la Biblioteca Pública Digital cumple con el objetivo que nos hemos propuesto como Dibam de acercar la lectura a todos los chilenos y chilenas, dejando de lado las barreras geográficas y garantizando la lectura como un derecho social", explica el Director de la Dibam, Ángel Cabeza.

En esta biblioteca Pública Digital se pueden encontrar a diferentes autores como Gabriela Mistral, Paul Auster, Isabel Allende, Gabriel García Márquez entre otros

El acceso al aplicativo BPDigital, es de fácil uso, dentro de sus características permite ampliar el tamaño de la fuente, devolver anticipadamente un préstamo, sincronizar la cuenta de BPDigital con el teléfono móvil, leer en streaming, descargar el libro y devolver el libro automáticamente una vez expirado el tiempo de préstamo.

Para descargar la aplicación solo basta con registrarse como usuario [www.bpdigital.cl.](http://www.bpdigital.cl/) , luego de haber recibido la clave de acceso los usuarios podrán realizar prestamos, leer en línea o descargar 4 libros simultáneamente en su dispositivo por un tiempo de 14 días. Y cuando el libro sea descargado ya no será necesaria la conexión a internet.

Para devolver un libro descargado solo se tiene que presionar la opción "Devolver préstamo". Y pasado los 14 días y aun no es devuelto, esta acción se realizara automáticamente, sin generar atrasos ni multas.

9

#### <span id="page-17-0"></span>**2.2. Bases teóricas**

#### <span id="page-17-1"></span>**2.2.1 Scrum**

Scrum es una metodología ágil utilizada para la gestión del desarrollo de productos; no es un proceso para la realización de un producto, más bien es un marco de trabajo en que se pueden emplear distintos procesos y técnicas. Scrum nos enseña la eficacia relativa entre las prácticas de gestión de producto y prácticas de desarrollo de manera que podemos mejorar (Schwaber & Sutherland, 2013).

Scrum está compuesto por el Equipo de trabajo, los roles que desempeñan, los eventos, los artefactos realizados y las reglas asociadas. Cada componente tiene un fin específico que debe cumplirse para el éxito de Scrum (Caudevilla, 2010).

En la figura 1 se presenta el proceso de SCRUM y las relaciones entre sus componentes.

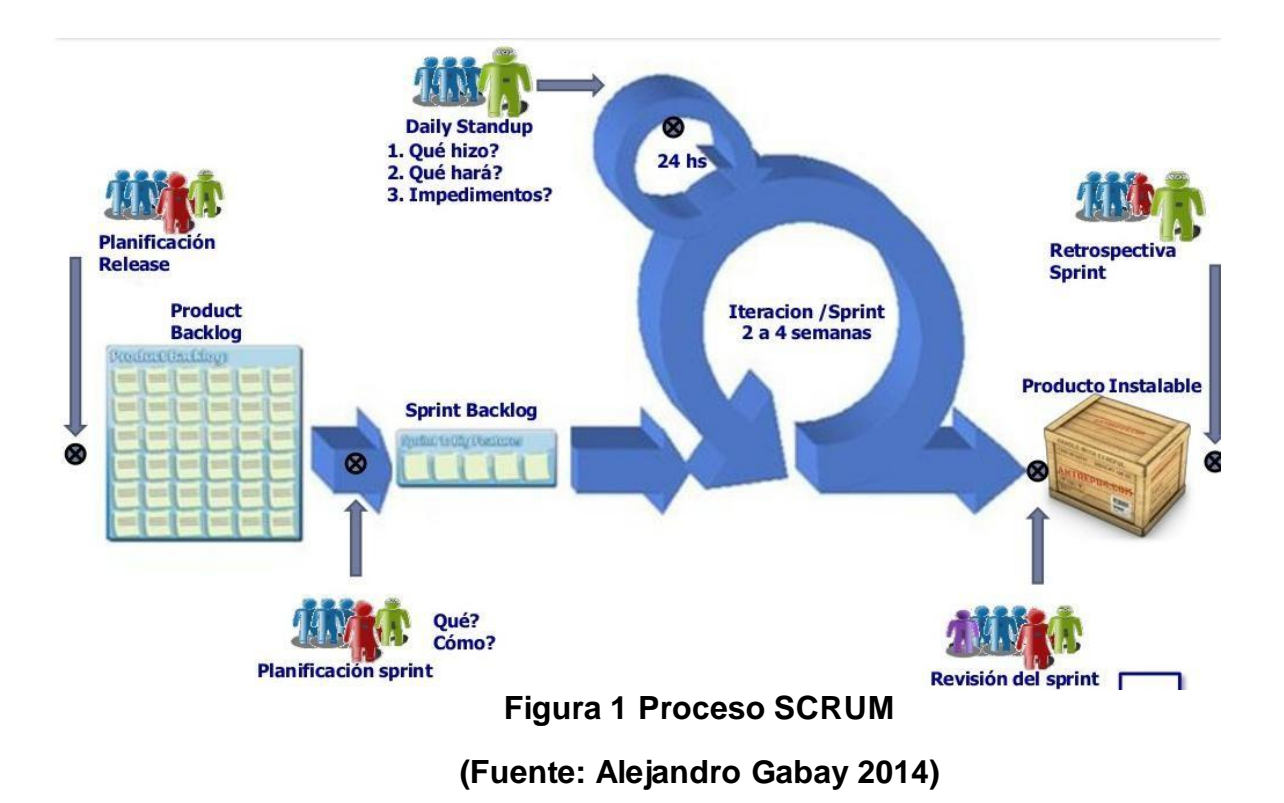

## <span id="page-18-0"></span>**Roles de SCRUM**

#### **Product owner**

Representanta la voz del cliente y se asegura de que el equipo Scrum trabaje de manera adecuada desde la perspectiva del negocio.

### - **Scrum master:**

Su principal función es eliminar los obstáculos que impiden que el equipo logre el objetivo del sprint. Actúa como una protección entre el equipo y cualquier influencia que le perjudique.

#### - **Equipo de desarrollo**

Convierte los requerimientos del Product Backlog en funcionalidades del software. Responsable de entregar el producto. Debe ser auto gestionado y organizado, y sus integrantes poseen habilidades variadas.

#### **Artefactos del SCRUM**

#### - **Sprint**

 A partir del Product Backlog se definirán las iteraciones, sprint, en la que se irá evolucionando la aplicación. Cada sprint tendrá su propio Sprint Backlog con los requerimientos a ser construidos en el Sprint correspondiente. La duración recomendada por cada Sprint es de 30 días.

#### - **Product backlog**

Se define al principio del proyecto, y es la estructura organizacional, contiene todos los requerimientos funcionales y no funcionales que deberá satisfacer el sistema a construir. Estas especificaciones será definidas como casos de uso, incidentes, tareas, etc; el producto backlog será definido en las reuniones con los stakeholders.

#### - **Sprint backlog**

Grupo de requerimientos que son desarrollados en un determinado sprint, se estima una duración de trabajo de 4 a 16 horas para cada requerimiento.

12

#### **Reuniones**

#### Daily SCRUM

Se realiza todos los días de un sprint y se comenta sobre el estado del proyecto. Tiene una duración de 15 minutos y son invitados tanto el equipo de desarrollo como los responsables. La reunión debe ocurrir a la misma hora y ubicación todos los días. Durante esta cada miembro del equipo contesta a tres preguntas:

¿Qué has hecho desde ayer?

¿Qué es lo que harás hasta la reunión de mañana?

¿Has tenido algún problema que te haya impedido alcanzar tu objetivo?

#### - **Sprint planning meeting**

Reunión de planificación del Sprint se lleva a cabo cada 15 o 30 días, en esta se selecciona el trabajo a realizar, con el equipo se prepara el Sprint Backlog, se identifica y comunica cuanto del trabajo se podrá realizar dentro del sprint actual. Dura ocho horas como máximo.

#### **Sprint review meeting**

Reunión de Revisión del Sprint, se realizan las siguientes actividades: revisar el trabajo completado y no completado, y presentar el trabajo completado a los interesados. Puede durar hasta 4 horas.

#### **Sprint retrospective**

Retrospectiva del Sprint, es una reunión donde cada integrante del equipo comenta sus impresiones sobre el sprint recién terminado, el fin de la retrospectiva es realizar la mejora continua del proceso. Dura como máximo 4 horas.

#### <span id="page-21-0"></span>**2.2.2. Android**

Android es un sistema operativo móvil basado en Linux, que junto con aplicaciones middleware está enfocado para ser utilizados por dispositivos móviles como Smartphone, tablets, etc. Es de código abierto y evoluciona constantemente, permitiendo a desarrolladores acceder a las diversas funcionalidades que el hardware ofrece (Google Developers, 2015). Está conformado por alrededor de 12 millones de líneas de código habiéndose utilizado los lenguajes de programación C, C++, Java y el lenguaje de etiquetas XML (Ávila Mejía, 2012).

#### **Arquitectura**

En las siguientes líneas se dará una visión global por capas de cuál es la arquitectura empleada en Android. Cada una de estas capas utiliza servicios ofrecidos por las anteriores, y ofrece a su vez los suyos propios a las capas de niveles superiores, tal como muestra la siguiente figura. (Cancela Garcia & Ostos Lobo, 2015)

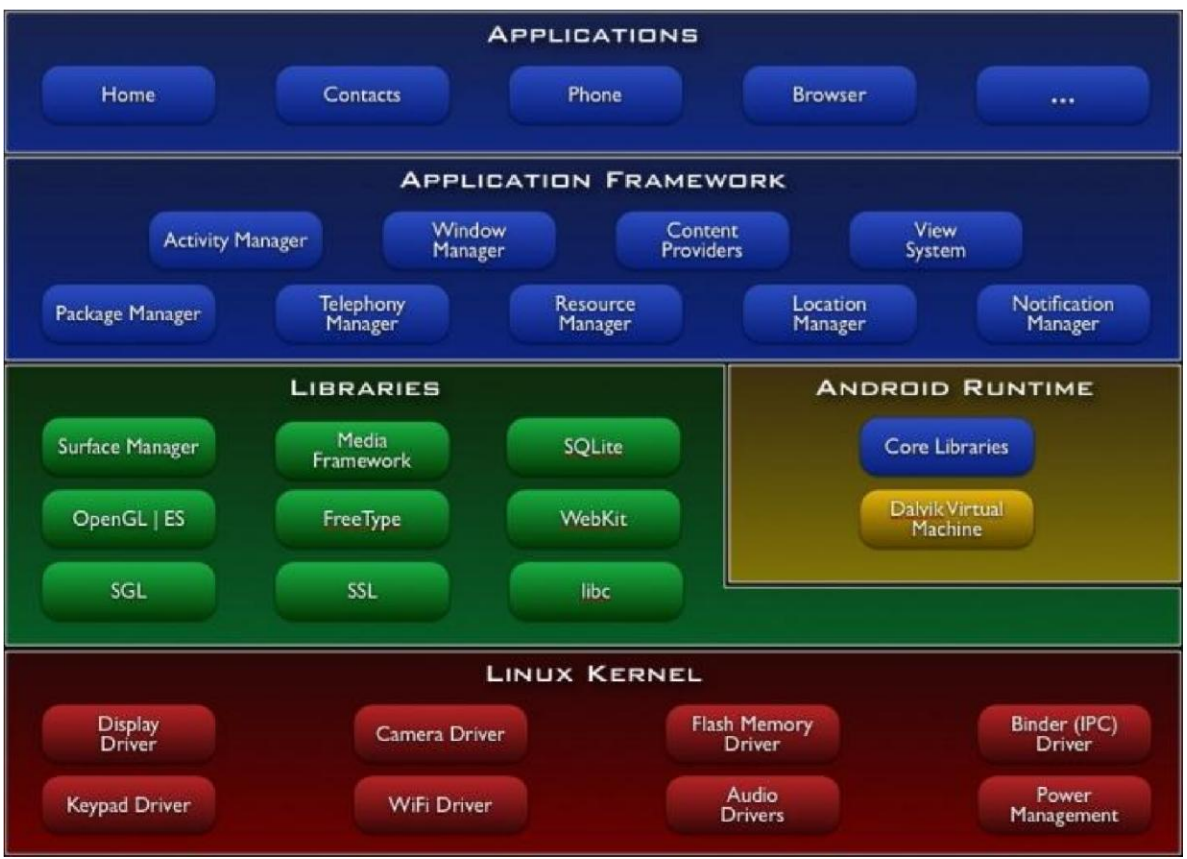

**Figura 2 Arquitectura Android.**

 **(Fuente: Android Developers, 2015)** 

## <span id="page-22-0"></span>**Aplicaciones**

Las aplicaciones base incluyen un cliente de correo electrónico, calendario, contactos, mapas y otros. Todas estas aplicaciones han de correr en la máquina virtual Dalvik para garantizar la seguridad del sistema. Normalmente todas las aplicaciones Android están escritas en Java.

#### **Framework de aplicaciones**

Proporciona una plataforma de desarrollo libre para aplicaciones con gran riqueza e innovaciones. Esta capa está diseñada para simplificar la reutilización de los componentes. Los servicios más importantes que incluye son:

- Activity manager: gestiona el ciclo de vida de las aplicaciones.
- **Window manager:** administra las ventanas de las aplicaciones y usa la librería Surface manager.
- **Telephony manager:** da acceso a las funcionalidades de telefonía proveídas por el hardware del dispositivo.
- **Content provider:** permite que las aplicaciones compartan datos entre ellas.
- **View System:** proporciona vistas que son incluidas en las interfaces de usuario, pueden ser listas, botones, text-boxes, etc.
- **Location manager:** en base al GPS o una red disponible determina el posicionamiento geográfico del dispositivo.
- **Notification manager:** otorga servicios para informar al usuario que una aplicación requiere su atención, permite emitir un sonido, activar el vibrador, encender las luces, etc.
- **Package manager:** permite obtener información de los paquetes instalados y gestiona la instalación de nuevos paquetes.

- **Resource manager:** proporciona acceso a los recursos de una aplicación que están incluidos en su código fuente, pueden ser cadenas de texto localizadas, imágenes, etc.

### **Librerías**

Esta capa incluye múltiples librerías escritas en C y C++ que son usadas por el Framework de aplicaciones, algunas de estas son:

- **Surface manager:** compone las imágenes que se muestran en pantalla realizando operaciones sobre mapas de bits.
- **Scalable Graphics Library (SGL):** motor gráfico 2D de Android.
- **OpenGL ES:** librería encargada de los gráficos 3D, utiliza aceleración por hardware si el dispositivo lo permite.
- **Web kit:** motor web usado por el navegador, puede ser incluido en otras aplicaciones.
- **Librería libc:** incluye las cabeceras y funciones según la librería estándar de C.
- **SSL:** permite acceder a internet de forma segura utilizando criptografía).

#### **Runtime de Android**

Conjunto de librerías base que proporcionan funcionalidades a las librerías Java. Cada aplicación en Android se ejecuta en una instancia de la máquina virtual Dalvik.

#### **Kernel Linux**

El núcleo de Android está formado por el sistema operativo Linux. Esta capa proporciona servicios como la seguridad, el manejo de memoria, el multiproceso, la pila de protocolos y el soporte de drivers para dispositivos.

#### <span id="page-25-0"></span>**2.2.3 Metodología XP**

Es una metodología ágil centrada en potenciar las relaciones interpersonales como clave para el éxito en desarrollo de software, promoviendo el trabajo en equipo, preocupándose por el aprendizaje de los desarrolladores, y propiciando un buen clima de trabajo. XP se basa en realimentación continua entre el cliente y el equipo de desarrollo, comunicación fluida entre todos los participantes, simplicidad en las soluciones implementadas y coraje para enfrentar los cambios. XP se define como especialmente adecuada para proyectos con requisitos imprecisos y muy cambiantes, y donde existe un alto riesgo técnico.

Los principios y prácticas son de sentido común pero llevadas al extremo, de ahí proviene su nombre. Kent Beck, el padre de XP, describe la filosofía de XP en sin cubrir los detalles técnicos y de implantación de las prácticas. Posteriormente, otras publicaciones de experiencias se han encargado de dicha tarea. A continuación presentaremos las características esenciales de XP organizadas en los tres

18

apartados siguientes: historias de usuario, roles, proceso y prácticas. (Letelier, P. (2006)).

## **CARACTERÍSTICAS DE LA METODOLOGÍA XP**

- Se diferencia de las metodologías tradicionales principalmente en que pone más énfasis en la adaptabilidad que en la previsibilidad.
- Se aplica de manera dinámica durante el ciclo de vida del software.
- Es capaz de adaptarse a los cambios de requisitos.
- Los individuos e interacciones son más importantes que los procesos y herramientas.
- Al individuo y las interacciones del equipo de desarrollo sobre el proceso y las herramientas.

## **FASES DE LA METODOLOGÍA XP**

### **Historias de usuario:**

El primer paso de cualquier proyecto que siga la metodología XP es definir las historias de usuario con el cliente. Las historias de usuario tienen la misma finalidad que los casos de uso pero con algunas diferencias: Constan de 3 ó 4 líneas escritas por el cliente en un lenguaje no técnico sin hacer mucho hincapié en los detalles; no se debe hablar ni de posibles algoritmos para su implementación ni de

diseños de base de datos adecuados, etc. Son usadas para estimar tiempos de desarrollo de la parte de la aplicación que describen.

#### **Release Planning**

Después de tener ya definidas las historias de usuario es necesario crear un plan de publicaciones, en inglés "Release plan", donde se indiquen las historias de usuario que se crearán para cada versión del programa y las fechas en las que se publicarán estas versiones. Un "Release plan" es una planificación donde los desarrolladores y clientes establecen los tiempos de implementación ideales de las historias de usuario, la prioridad con la que serán implementadas y las historias que serán implementadas en cada versión del programa.

#### **Iteraciones**

Todo proyecto que siga la metodología X.P. se ha de dividir en iteraciones de aproximadamente 3 semanas de duración.

#### **La Velocidad del Proyecto**

Es una medida que representa la rapidez con la que se desarrolla el proyecto; estimarla es muy sencillo, basta con contar el número de historias de usuario que se pueden implementar en una iteración; de esta forma, se sabrá el cupo de historias que se pueden desarrollar en las distintas iteraciones.

### **Programación en Parejas**

La metodología X.P. aconseja la programación en parejas pues incrementa la productividad y la calidad del software desarrollado.

## **Reuniones Diarias**

Es necesario que los desarrolladores se reúnan diariamente y expongan sus problemas, soluciones e ideas de forma conjunta.

#### **Fase II – Diseño**

#### **Diseños Simples:**

La metodología XP sugiere que hay que conseguir diseños simples y sencillos.

#### **Glosarios de Términos**

Usar glosarios de términos y una correcta especificación de los nombres de métodos y clases ayudará a comprender el diseño y facilitará sus posteriores ampliaciones y la reutilización del código.

#### **Riesgos**

Si surgen problemas potenciales durante el diseño, XP sugiere utilizar una pareja de desarrolladores para que investiguen y reduzcan al máximo el riesgo que supone ese problema.

#### **Fase III – Codificación**

Como ya se dijo en la introducción, el cliente es una parte más del equipo de desarrollo; su presencia es indispensable en las distintas fases de XP. A la hora de codificar una historia de usuario su presencia es aún más necesaria. No olvidemos que los clientes son los que crean las historias de usuario y negocian los tiempos en los que serán implementadas.

#### **Fase IV - Pruebas**

Uno de los pilares de la metodología XP es el uso de test para comprobar el funcionamiento de los códigos que vayamos implementando. El uso de los test en XP es el siguiente: Se deben crear las aplicaciones que realizarán los test con un entorno de desarrollo específico para test. Hay que someter a tests las distintas clases del sistema omitiendo los métodos más triviales

### **VENTAJAS Y DESVENTAJAS DE LA METODOLOGÍA XP**

#### **Ventajas**

- Programación organizada.
- Menor taza de errores.
- Satisfacción del programador.

#### **Desventajas**

- Es recomendable emplearlo solo en proyectos a corto plazo.
- Altas comisiones en caso de fallar. (Kent Beck,1999)

## <span id="page-30-0"></span>**2.3. Marco conceptual**

#### <span id="page-30-1"></span>**2.3.1. Smartphone**

Un Smartphone es un dispositivo que se utiliza como teléfono y que tiene una considerable capacidad de cómputo, hecho que posibilita la integración de aplicaciones orientadas a distintas tareas. Los Smartphone pueden considerarse la evolución de la telefonía celular, evolución que todavía continúa y tiene mucho futuro hacia delante. En este sentido cabe mencionarse que la capacidad de cómputo se incrementa todos los años, haciendo que existan aplicaciones cada vez más complejas. Como aditivo, los Smartphone también permiten sacar fotos y filmar video, haciendo que el dispositivo se constituya como una herramienta más que interesante para distintas actividades que se desarrollan cotidianamente. (Ismael Lozano, 2016)

#### <span id="page-31-0"></span>**2.3.2. Prototipo**

Desde el punto de vista de la informática (ALEGSA.com, 2010), un prototipo de un sistema informático, es una "muestra" más simplificada de un sistema. El prototipo nos permite "ver" cómo será un sistema; dicho prototipo puede descartarse o puede seguir utilizándose y completándolo para desarrollar el sistema completo. La idea del prototipo es entregar un resultado rápido de cómo se verá o será el sistema a diseñar; por lo tanto no habrá que esperar a que gran parte del proceso de desarrollo se termine para verlo. Por lo general el prototipo se muestra al cliente/usuario para lograr cumplir con todos los requisitos necesarios.

#### <span id="page-31-1"></span>**2.3.3. APK**

Un apk es el archivo binario que representa una aplicación. Este formato se utiliza para distribuir e instalar aplicaciones.

Para crear un apk, se debe compilar y empaquetar en un archivo una aplicación Android. Este archivo contendrá:

- El código de la aplicación (.dex).
- Los recursos.
- Los assets.
- Los certificados.
- El archivo de manifiesto**.**

#### <span id="page-32-0"></span>**2.3.4. Dalvik**

Es la máquina virtual de Android, su función principal es interpretar los archivos "dex" y ejecutar el byte-code de éstos (Rodríguez, 2011). Está diseñado para trabajar con recursos de hardware limitados (memoria, CPU, almacenamiento, etc.) y múltiples instancias de ésta pueden ejecutarse a la vez sin mayor impacto en el rendimiento del dispositivo. Dalvik está basado en registros (un registro es una memoria que almacena operaciones o valores muy utilizados por el CPU), lo que significa que los operandos para las instrucciones están dirigidos en la misma instrucción permitiendo que éstas se ejecuten rápidamente (Sinnathamby, 2012).

#### <span id="page-32-1"></span>**2.3.5. Cliente / Servidor web**

Sin duda uno de los modelos arquitecturales más usados es ClienteServidor, en este modelo las tareas se reparten entre dos roles: un proveedor que proporciona recursos o servicios y al cual se le llama Servidor, y consumidor que contacta al servidor con el objetivo de hacer uso de los recursos que este provee.

Con la uso de esta arquitectura para el desarrollo de aplicaciones pasamos a tener una sola gran aplicación monolítica a un modelo distribuido en el que el servidor (normalmente de mayor capacidad de computo) procesa toda la lógica de negocio, y el cliente provee la interfaz de usuario y realiza validaciones y normalmente procesos menores de la lógica de negocio.

La entrada de algunos motores de base de datos, en remplazo de las débiles estructuras de almacenamiento de información en archivos planos o tablas sueltas en forma de archivos, contribuyeron a la arquitectura cliente servidor. Podemos citar

como ejemplo Microsoft SQL Server que no solo provee un sistema robusto para almacenar grandes volúmenes de información, sino una estructura sólida de desarrollo basada en SQL como estándar. Gracias a esta característica ahora podemos desarrollar aplicaciones que tiene gran parte de la lógica de negocio en el mismo servidor de base de datos escrita en Procedimientos Almacenados (Stored Procedure) y que los clientes consumen a través de llamados al motor de SQL Server.( Desarrollandowebapps.blogspot.pe, 2016)

### <span id="page-33-0"></span>**2.3.6. MySQL**

Es un SGBD (Sistema Gestor de Bases de Datos) de código abierto, multiplataforma, fácil de usar, de buena performance y confiabilidad, utilizado por gran cantidad de sistemas cliente-servidor (aplicaciones web mayoritariamente) (MySQL, 2015). Esta desarrollado en C/C++ y entre sus características resaltantes se encuentran la posibilidad de crear y configurar usuarios, permitiendo asignarles distintos permisos o privilegios; facilidad para la importación y exportación de datos, contar con un conjunto de datos.

# <span id="page-34-0"></span>**CAPITULO III: DESCRIPCIÓN DEL PROTOTIPO**

## <span id="page-34-2"></span><span id="page-34-1"></span>**3.1. Análisis del prototipo**

## **3.1.1. Requerimientos del Sistema**

Siguiendo la metodología Scrum procederemos con la creación del Product Backlog. Lo cual será de la siguiente manera:

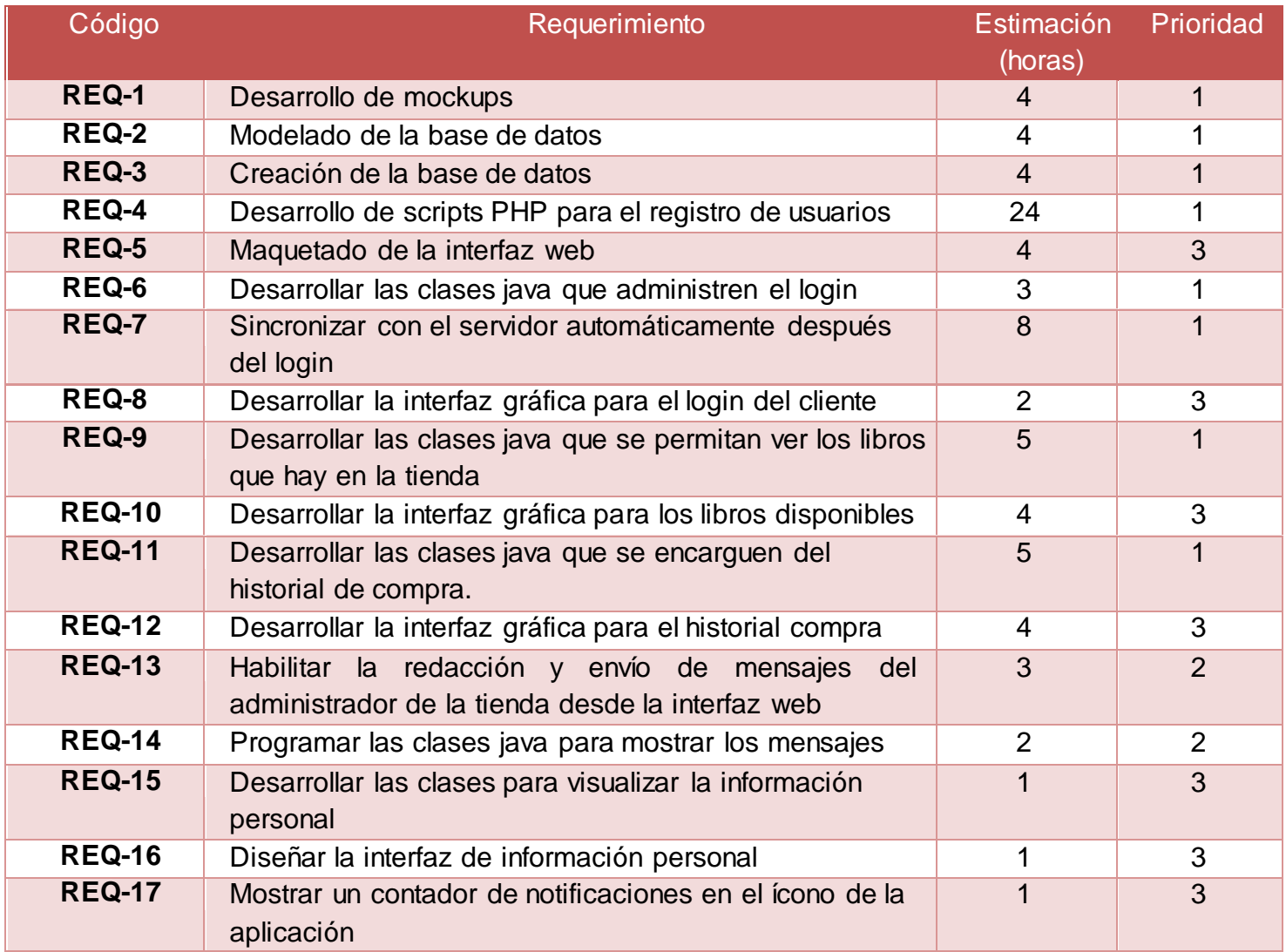

## **Tabla 1 Product Backlog del sistema**

**(Fuente: Elaboración propia)**

## <span id="page-35-1"></span><span id="page-35-0"></span>**3.1.2. Sprint Backlog**

Luego de haber realizado el Product Backlog, procederemos a crear

las iteraciones que tendrá nuestro proyecto, Sprint Backlog. Lo cual

será de la siguiente manera:

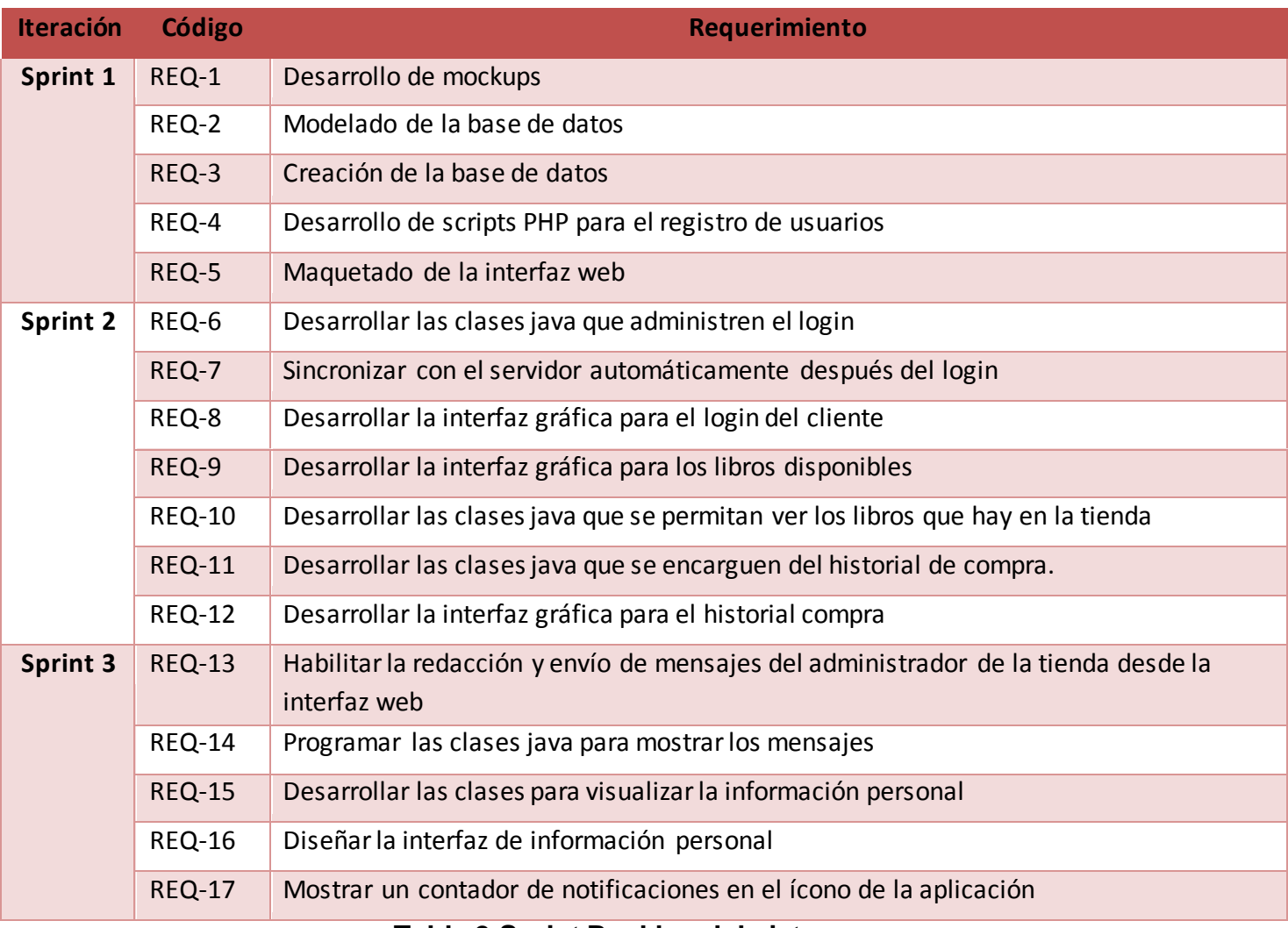

## **Tabla 2 Sprint Backlog del sistema**

**(Fuente Elaboración propia)** 

## <span id="page-36-0"></span>**Historias de los Usuarios**

Las historias de los usuarios permiten obtener los requerimientos del sistema a implementar.

La Historia de usuario 1 son los primeros requerimientos por parte del usuario, no es necesario detallar las historias de usuarios porque son utilizadas solo para dar una pequeña visión de lo que se quiere obtener.

## - Historia del Usuario 1 en el Diseño

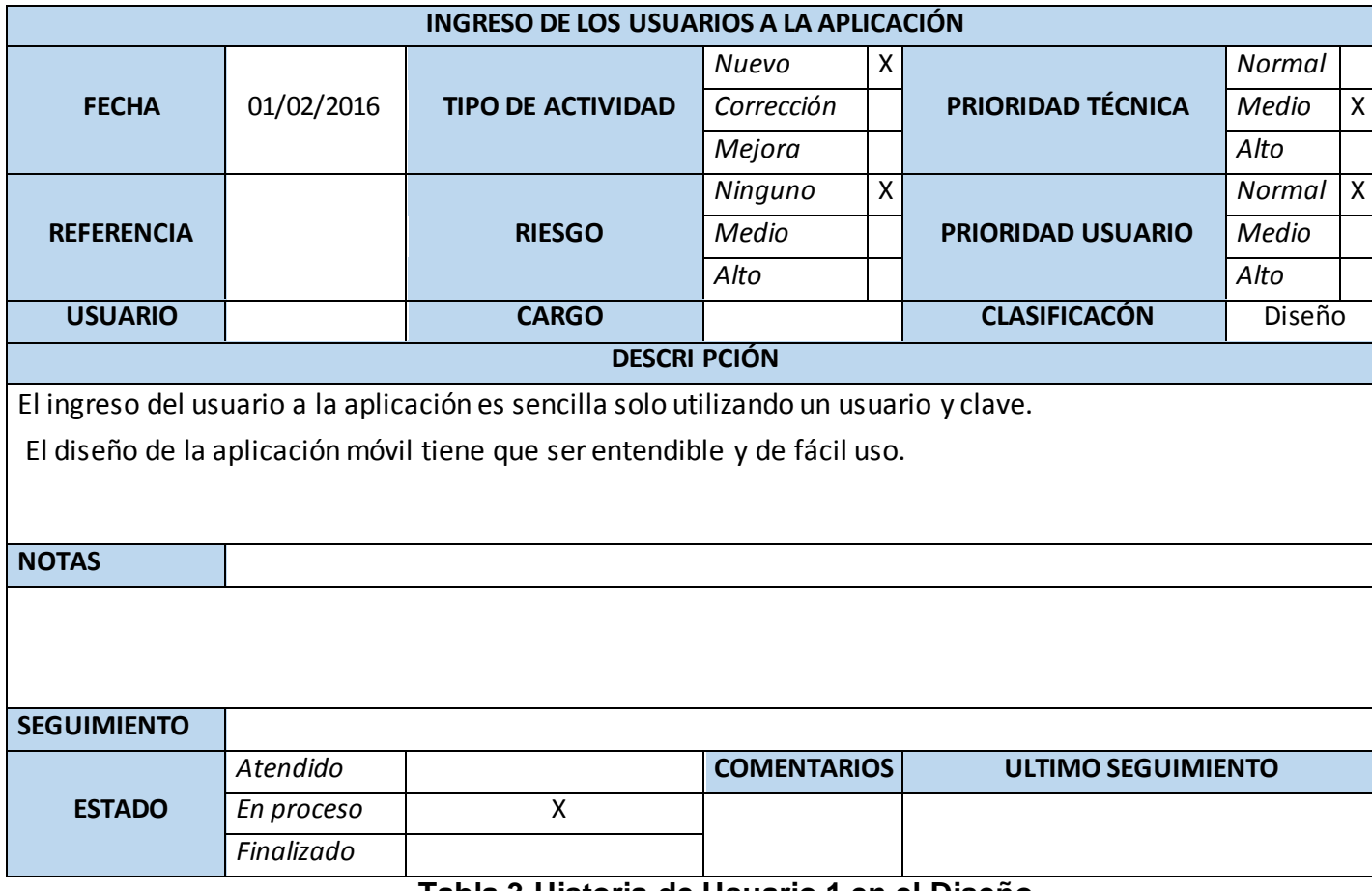

<span id="page-37-0"></span>**Tabla 3 Historia de Usuario 1 en el Diseño**

## - Historia de Usuario 1 en el Desarrollo

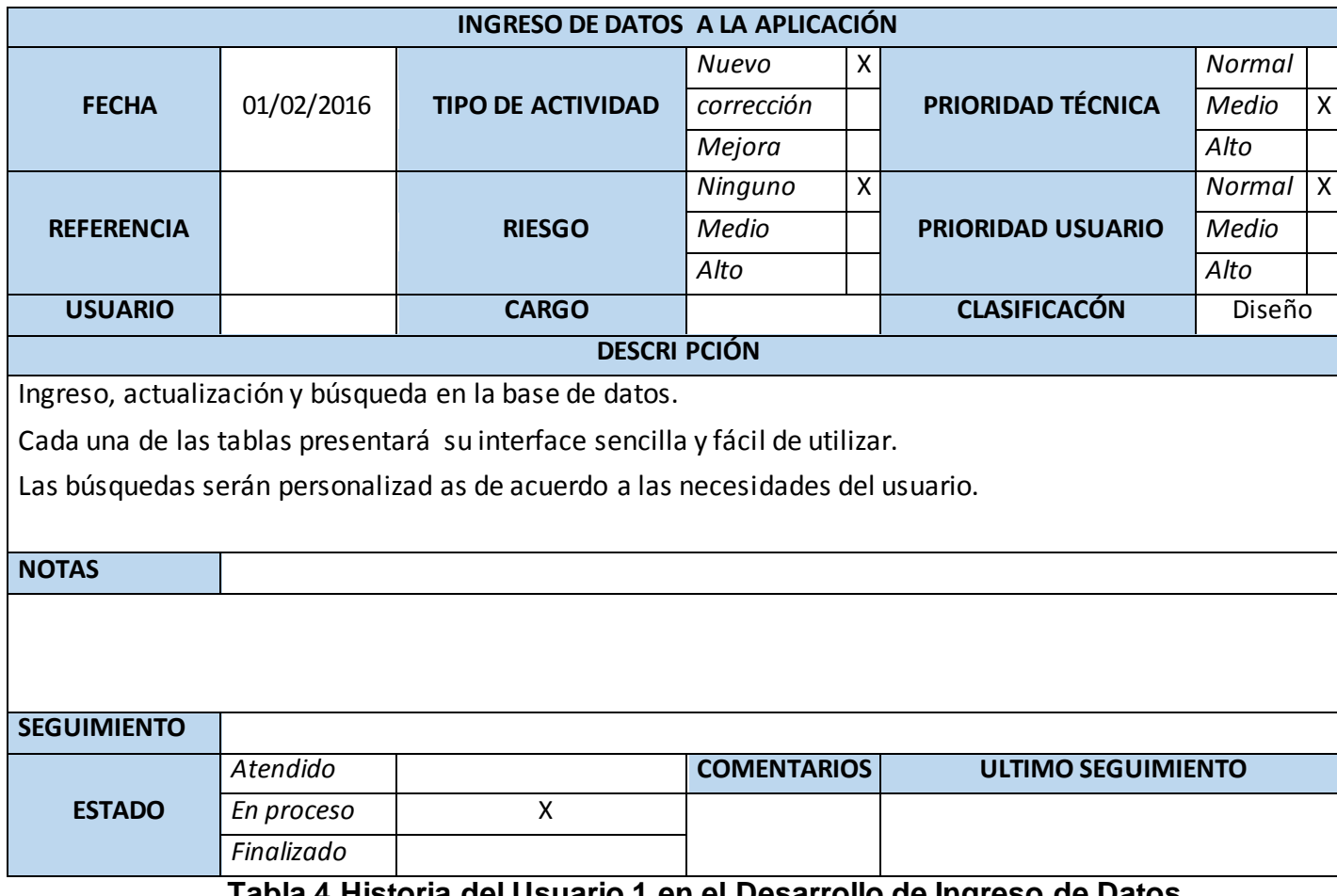

<span id="page-38-0"></span>**Tabla 4 Historia del Usuario 1 en el Desarrollo de Ingreso de Datos.**

### - Historia de Usuario 1 en el desarrollo

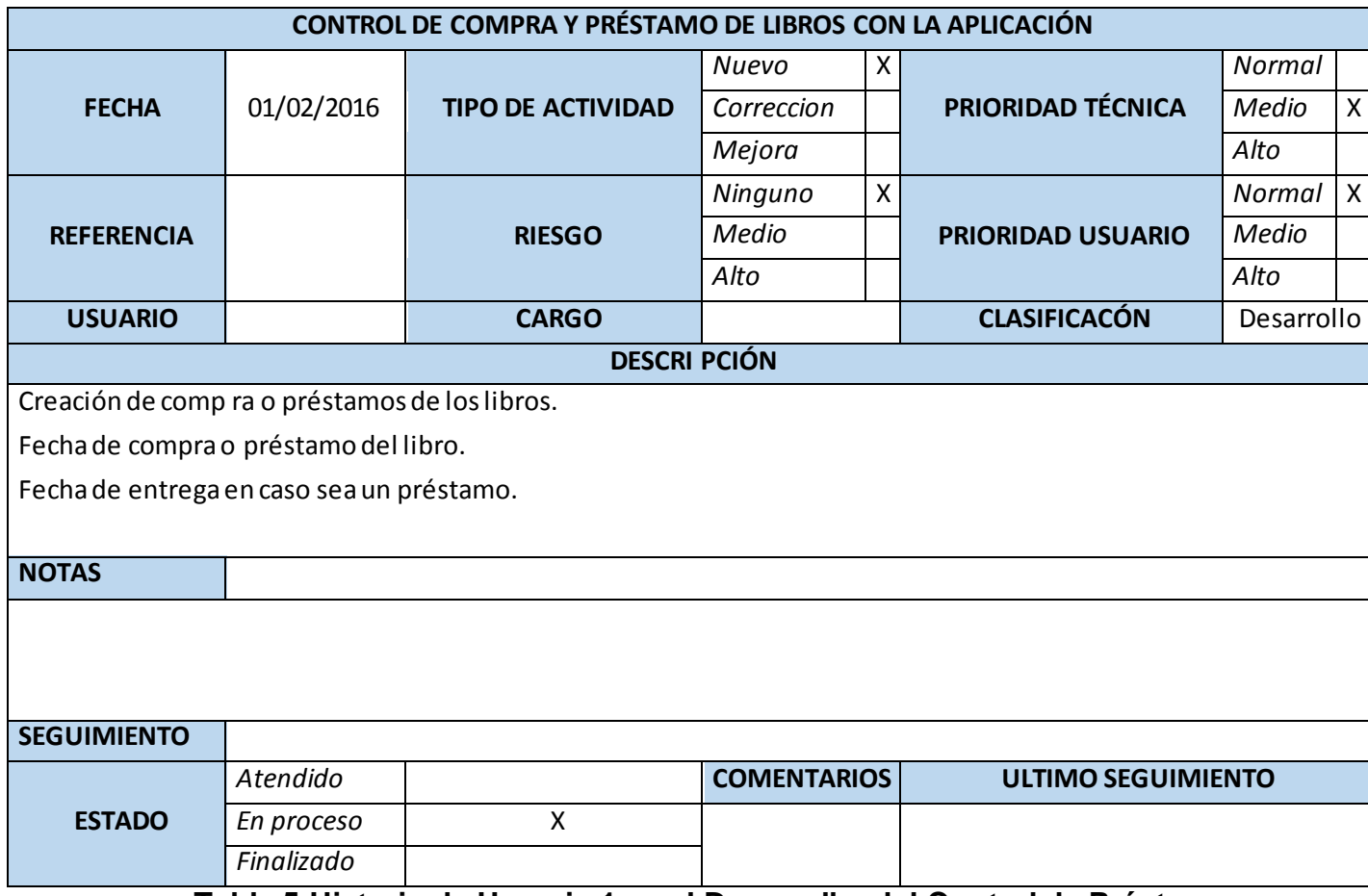

<span id="page-39-0"></span>**Tabla 5 Historia de Usuario 1 en el Desarrollo del Control de Préstamo y Compra de Libros.**

**(Fuente: Elaboración propia)** 

## **Diseño**

Para el diseño de la aplicación el equipo de trabajo, se basó en las recomendaciones de la metodología ágil XP, se trató de evitar soluciones complejas. Se utilizó las 4 variables (Comunicación, sencillez, realimentación y valentía) asegurando la buena aplicación de la estrategia. Se evita con esto la duplicidad de código, se aprende de la recodificación ya que al ser sencillo se ahorraría tiempo en arreglarlo y mejorarlo.

Otra estrategia importante es contar con una arquitectura del sistema como columna vertebral del mismo.

## **- Arquitectura del Desarrollo e Implementación**

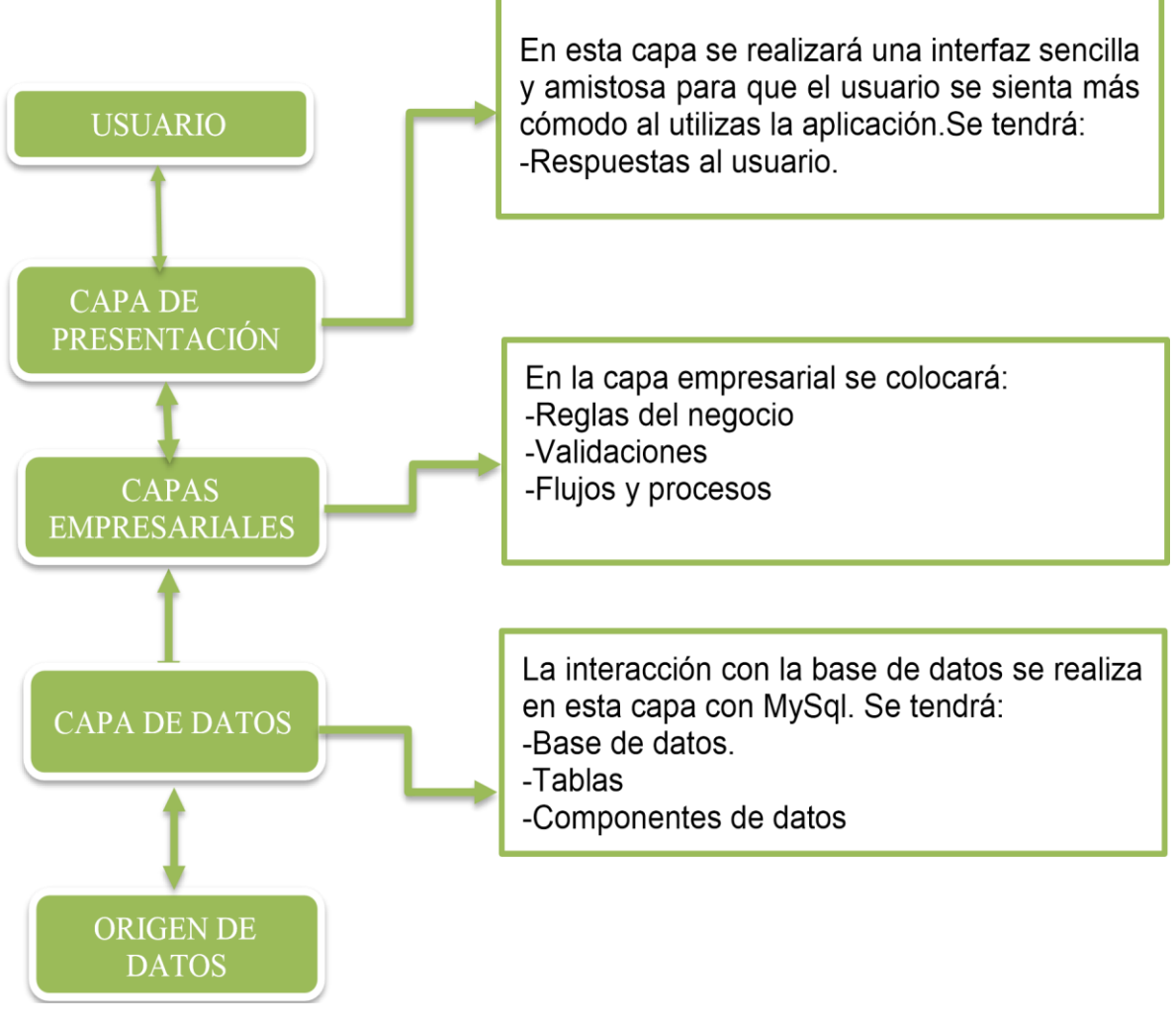

**Figura 3 Arquitectura de Diseño**

## <span id="page-41-0"></span>**3.2. Construcción del Prototipo**

## <span id="page-41-1"></span>**3.2.1. Planificación**

## **3.2.1.1. Entregables**

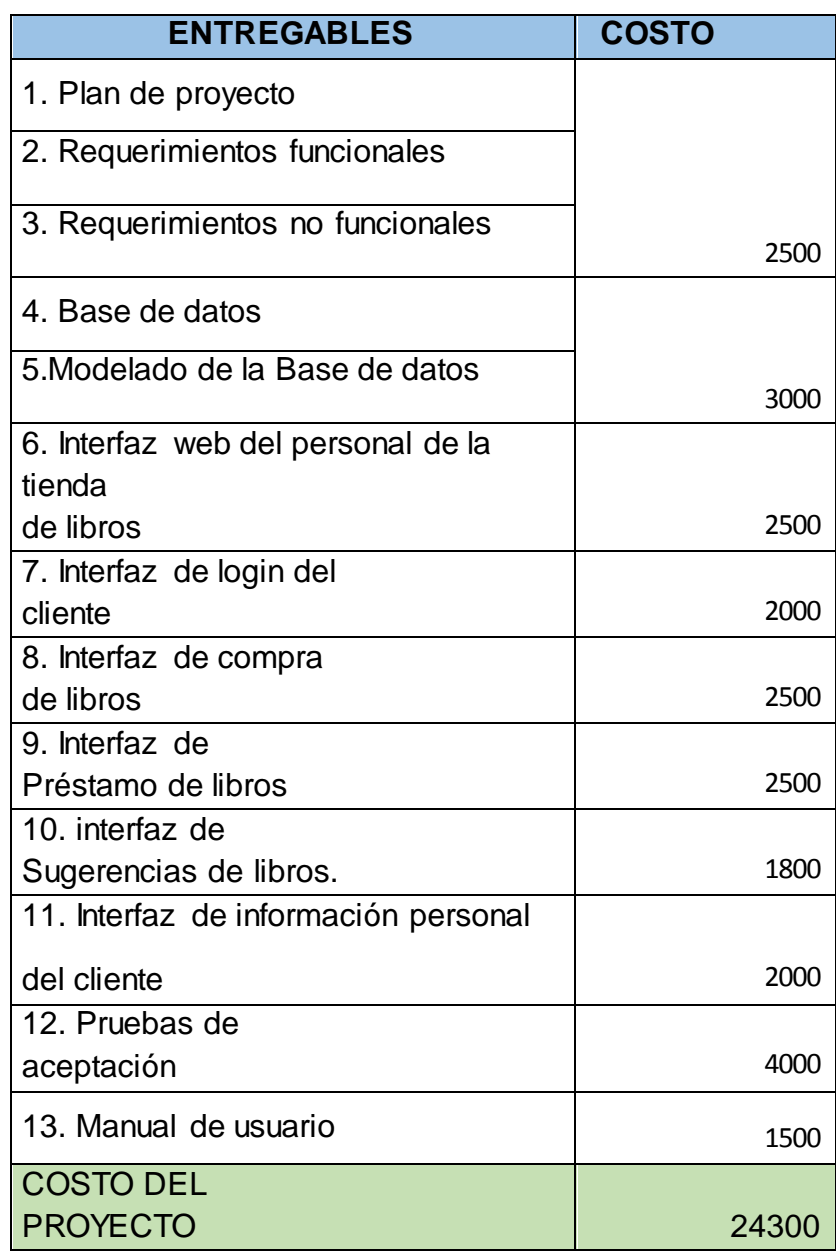

## <span id="page-41-2"></span>**Tabla 6 Entregables del Proyecto**

# **3.2.1.2. Cronograma**

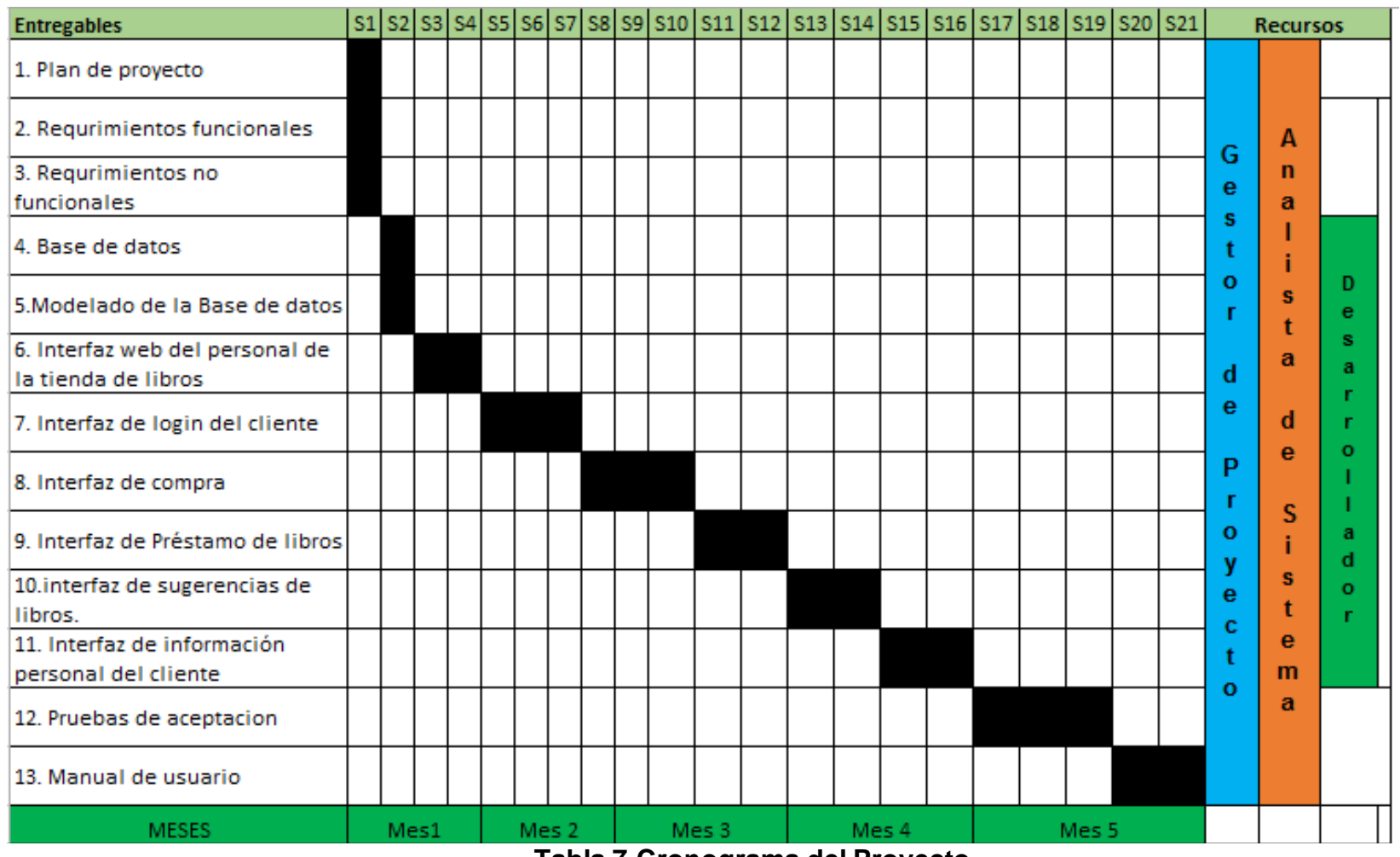

**Tabla 7 Cronograma del Proyecto**

## **3.2.1.3. Recursos**

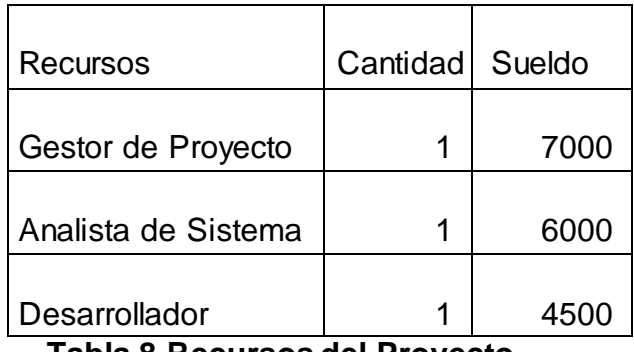

**Tabla 8 Recursos del Proyecto** 

<span id="page-43-1"></span>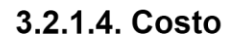

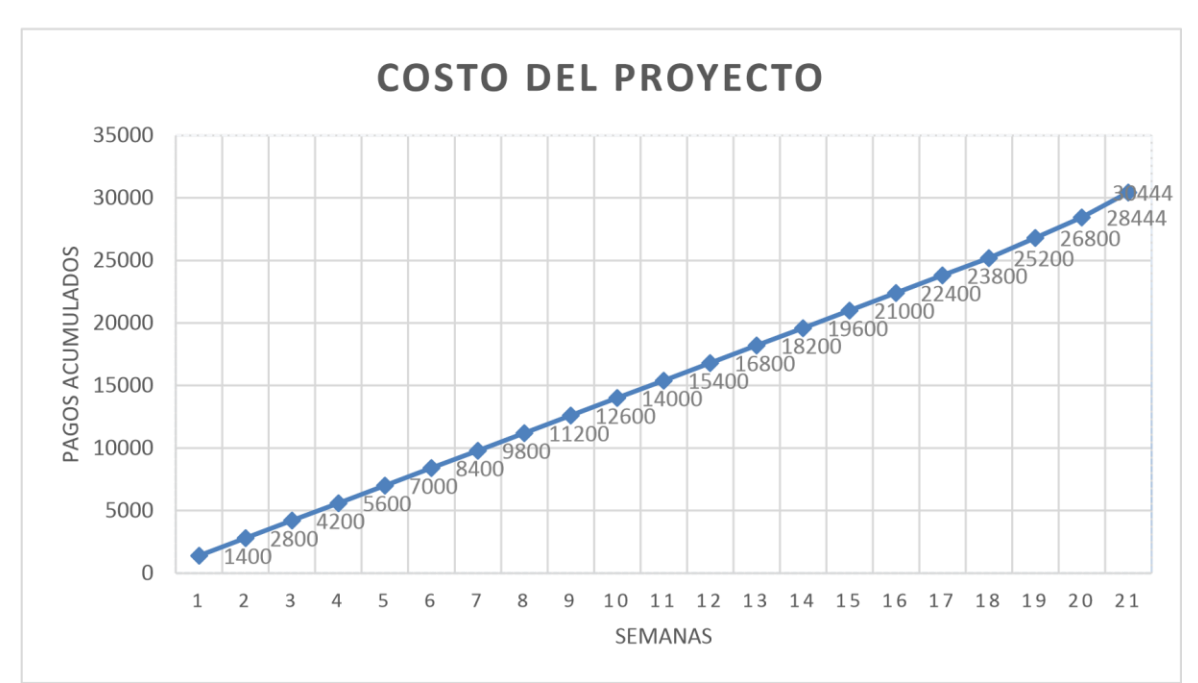

<span id="page-43-0"></span>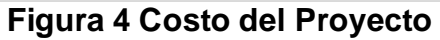

 **(Fuente: Elaboración propia)**

### - **Gastos administrativos**

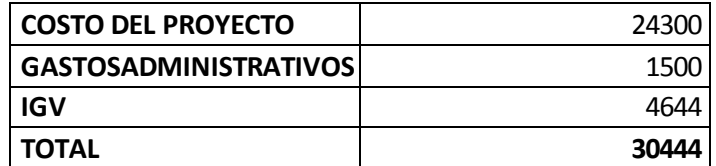

**Tabla 9 Gastos Administrativos**

**(Fuente: Elaboración propia)**

## <span id="page-44-0"></span>**3.2.1. Realización del Sprint 1**

En esta iteración construiremos los prototipos, que son de la siguiente manera:

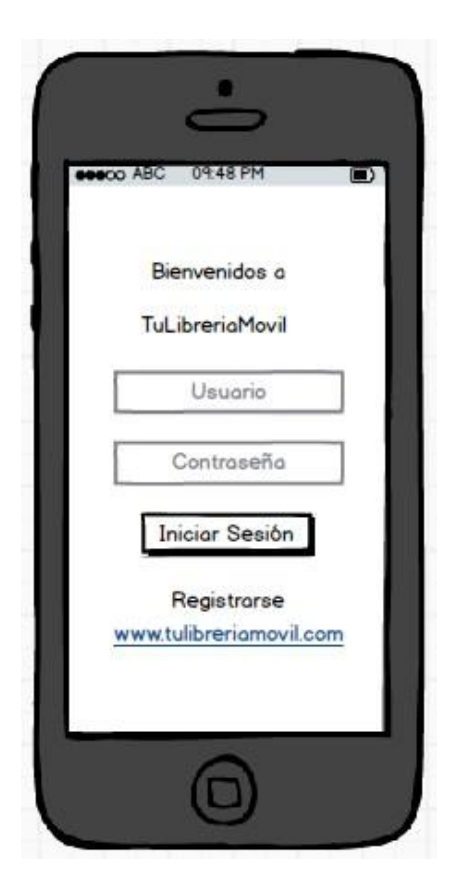

## **Figura 5 Mockup Login**

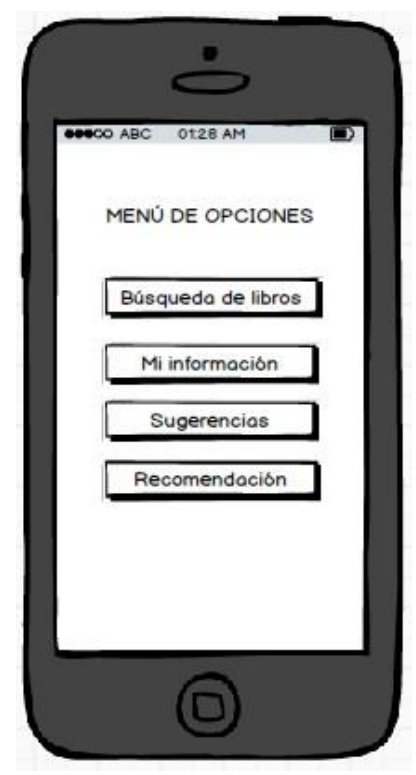

**Figura 6 Mockup de Menu de Opciones**

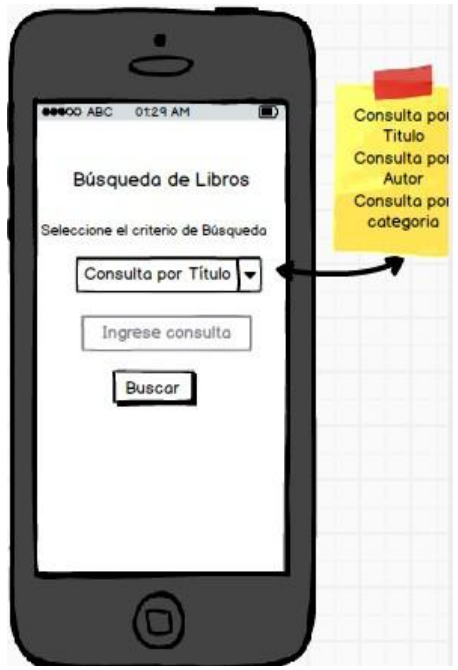

## **(Fuente: Elaboración Propia)**

**Figura 7 Mockup Búsqueda de Libros**

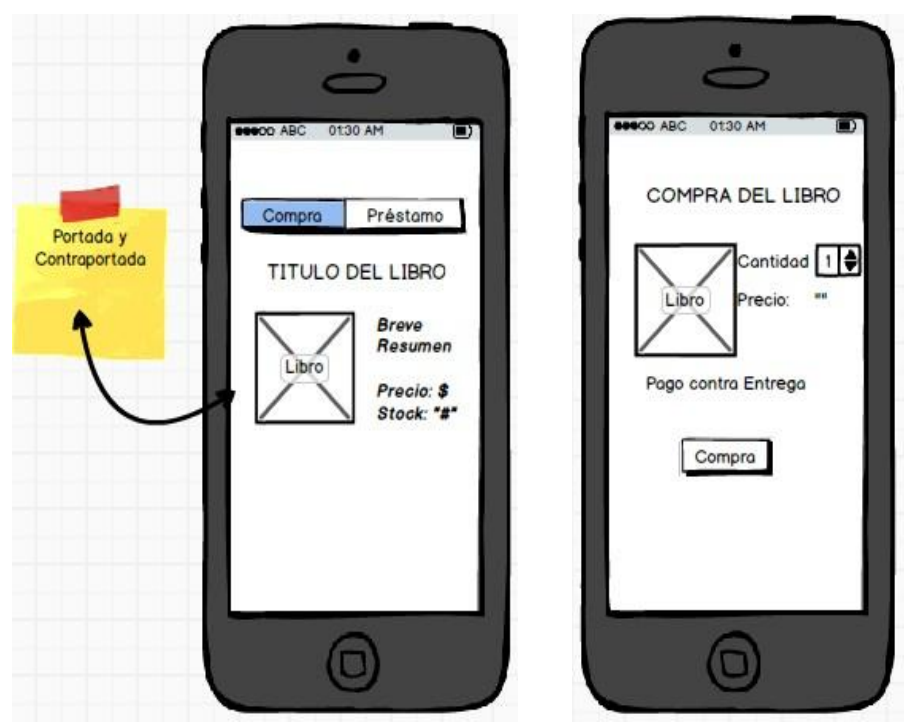

**Figura 8 Mockup Compra de Libros**

**(Fuente: Elaboración Propia)**

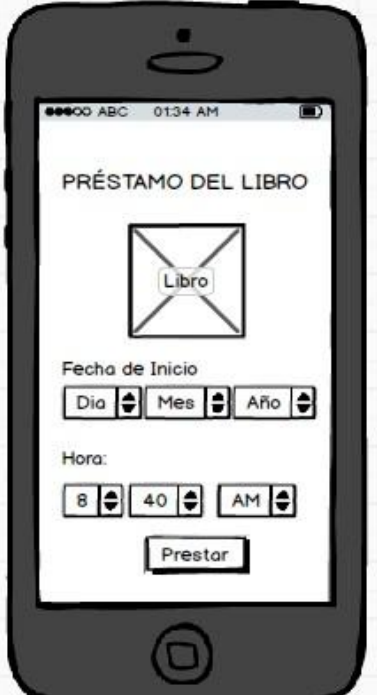

**Figura 9 Mockup Préstamo de Libro**

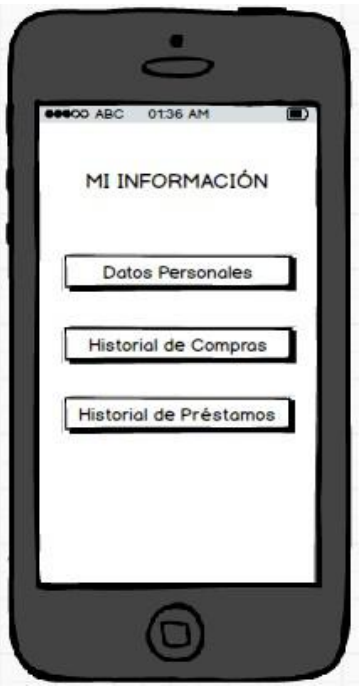

**Figura 10 Mi Información**

**(Fuente: Elaboración Propia)**

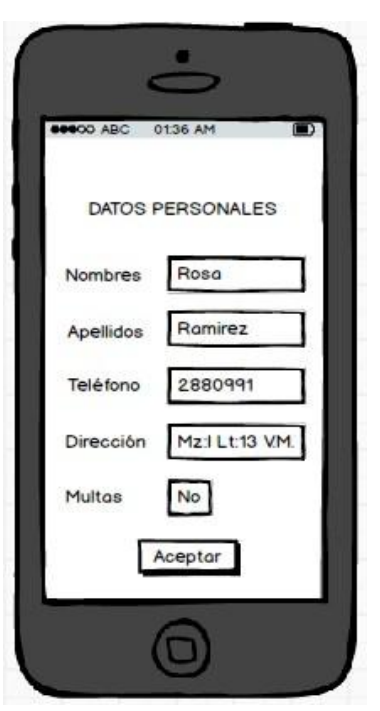

**Figura 11 Mockup Datos Personales (Fuente: Elaboración Propia)**

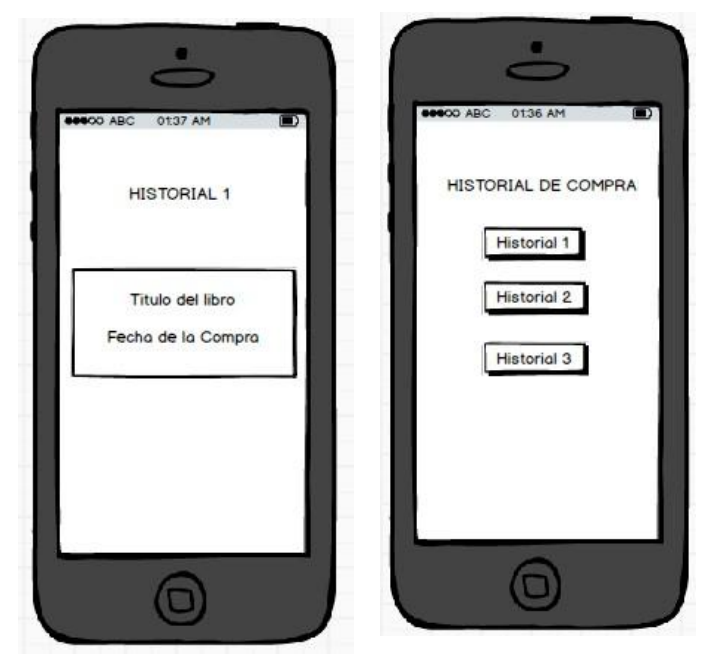

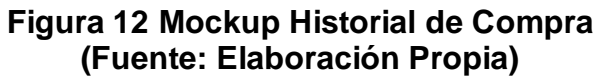

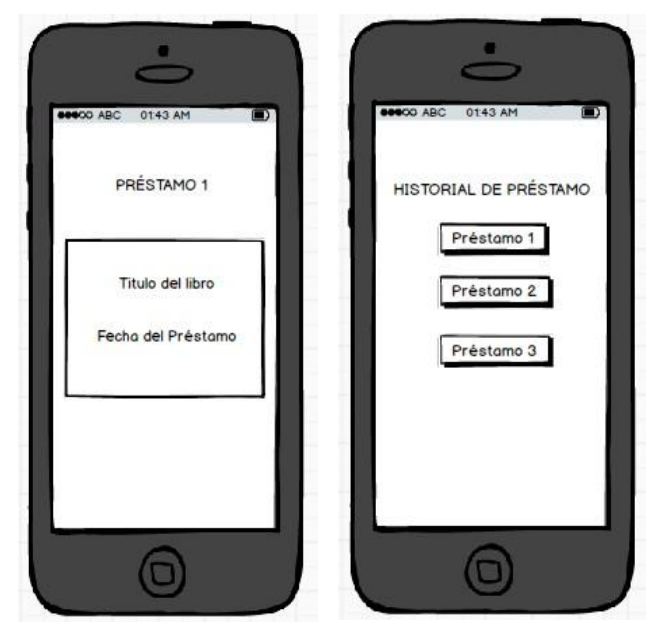

**Figura 13 Mockup Historial de Préstamo (Fuente: Elaboración Propia)**

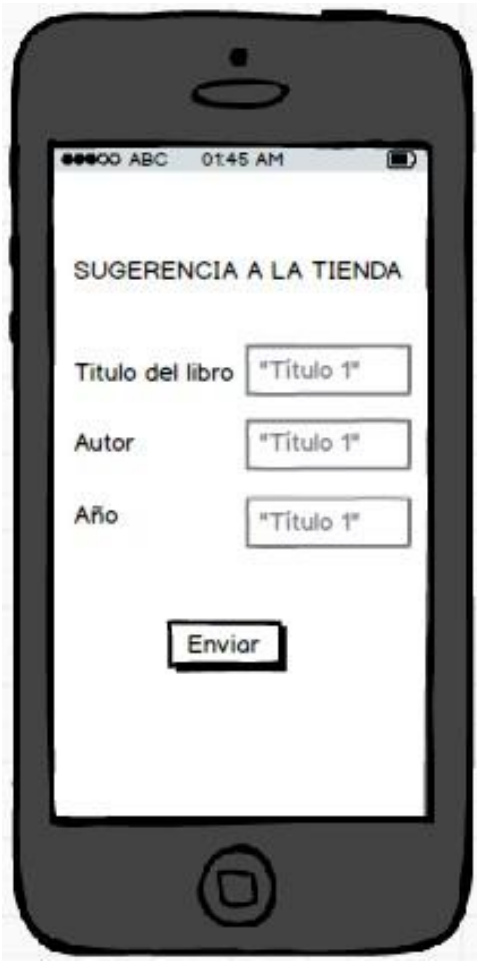

**Figura 14 Mockup Sugerencia a la Tienda**

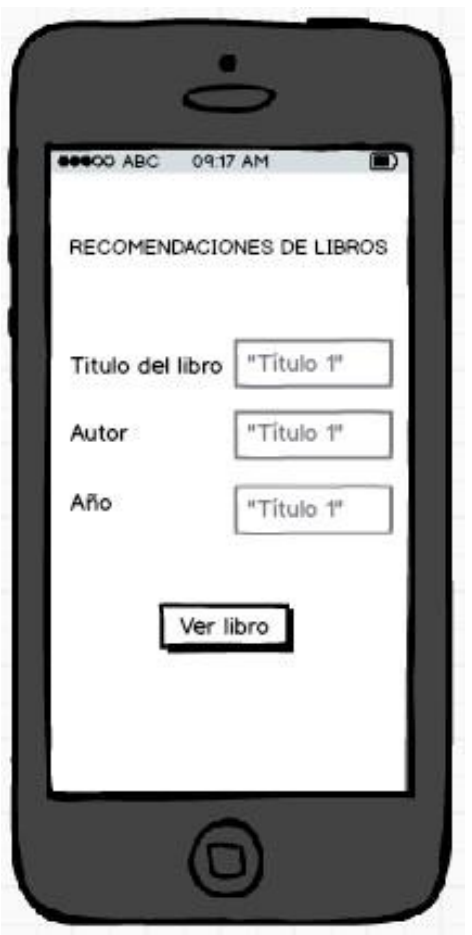

**Figura 15 Mockup Recomendaciones de Libro (Fuente: Elaboración Propia)**

Siguiendo con el desarrollo del prototipo, debemos desarrollar una fuente de datos (Req\_2) en el cual el usuario podrá visualizar los libros de la tienda y también el administrador podrá registrar los libros disponibles en la tienda.

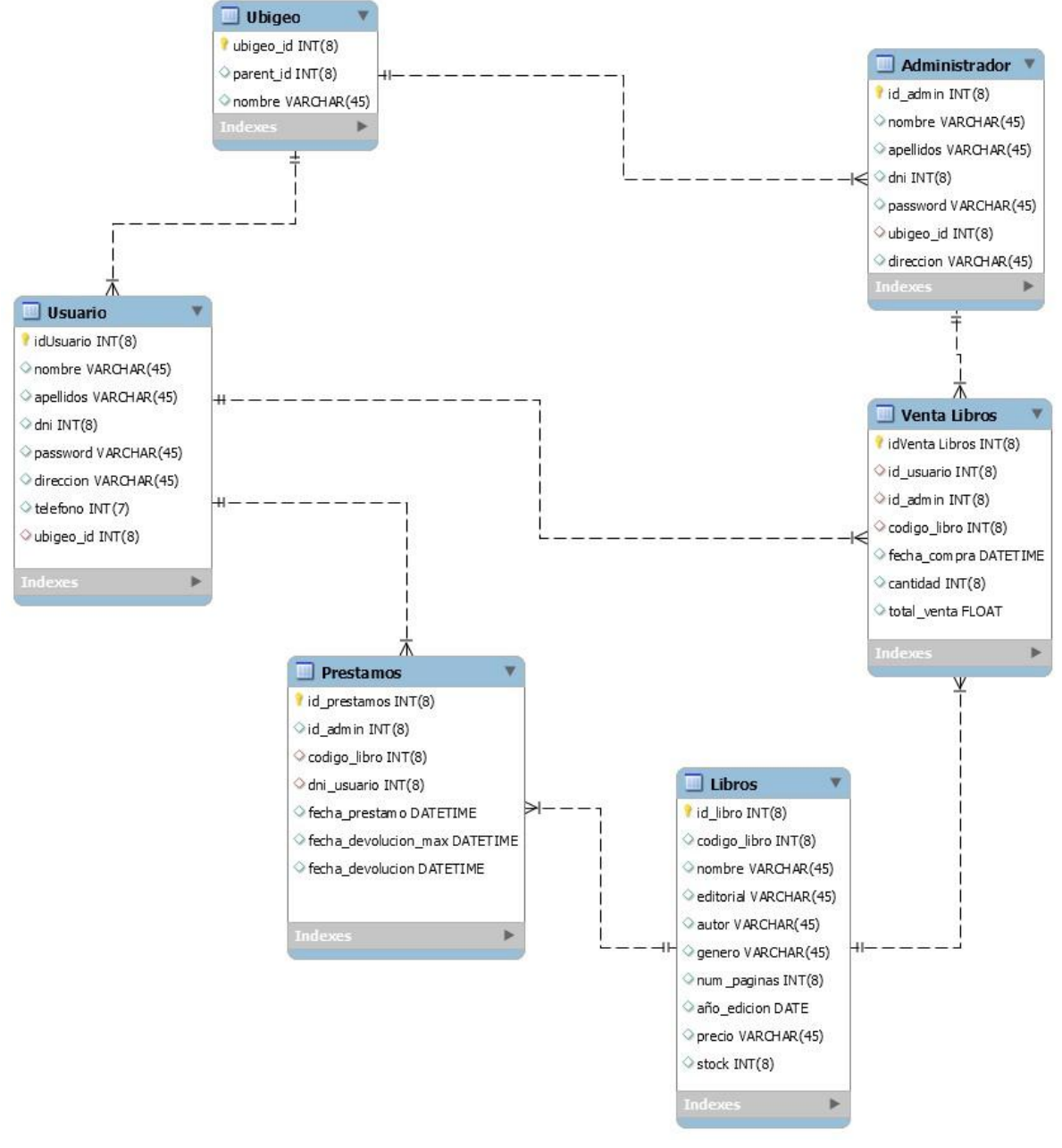

# **Figura 16 Base de Datos**

El maquetado de la interfaz web se realizó utilizando HTML y CSS (REQ\_5). En la figura 17 se muestra la interfaz web del administrador donde vera los préstamos y pedidos realizados.

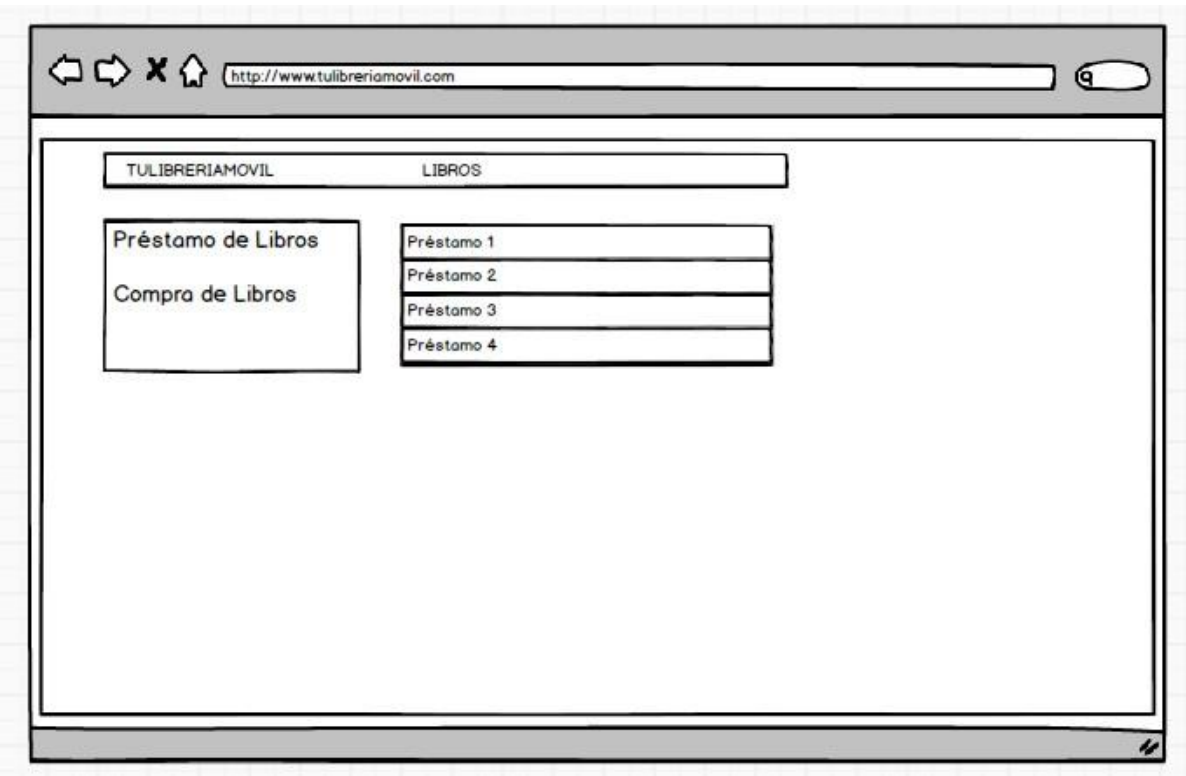

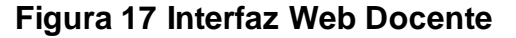

## **(Fuente: Elaboración Propia)**

### <span id="page-52-0"></span>**3.2.2 Realización del Sprint 2**

Para el desarrollo de la aplicación fue necesario el usar Android Studio.Se implementará las clases java para mostrar los libros disponibles en la tienda (REQ-9 y REQ-10).

Siguiendo el proceso, se desarrollan los requerimientos REQ-11 y REQ-12 que permitirán al cliente realizar la compra.

#### **3.2.3. Realización del Sprint 3**

En este cuarto sprint se desarrolló la última funcionalidad importante, que es permitir que el administrador recomiende a sus clientes, tal como está determinado en los requerimientos REQ-13, REQ-14, REQ-15, REQ-16 y REQ-17.También se desarrolló una interfaz en el prototipo que permite al usuario revisar mensajes anteriores.

#### **3.3. Revisión y consolidación de resultados**

#### **3.3.1. Resultados**

- Con la aplicación implementada el cliente, puede comprar y hacer préstamos en Línea.
- La aplicación permite que los usuarios reciban recomendaciones de libros y que también puedan sugerir los libros que requieran.
- Un grado de aceptación general, el 75% (Anexo 2),está de acuerdo con que la aplicación cumple con lo solicitado(Compras y Préstamos en línea, sugerencia y recomendaciones)
- Respecto al diseño de la aplicación, la mayor parte de los usuarios indicaron que es fácil y sencilla de utilizar. (Anexo 2)

## **CONCLUSIONES**

- <span id="page-54-0"></span>• La aplicación brindará un enorme beneficio a los clientes y el administrador de la tienda, ya que podrán consultar la información de una manera más fácil y sencilla, sin moverse de su ubicación.
- Con la aplicación el cliente ahorrará tiempo, y podrá recibir recomendaciones por parte de la Tienda y también podrá hacer sugerencias de libros para que la tienda pueda tomarlos en cuenta.
- El nivel de satisfacción del cliente aumento considerablemente con la aplicación móvil.
- La tienda de libros tiene mayor demanda de cantidad de público objetivo.
- La aplicación puede comprar y realizar un préstamo de forma rápida y sencilla.
- El cliente puede recibir notificaciones, por su perfil e historial de compras.
- El cliente puede sugerir que libro desea que este en el inventario de la tienda.
- Se evidencia en base a la encuesta realizada, que el grado de aceptación de la aplicativo móvil es de 75% (Anexo 2), lo cual generaría una disminución en la insatisfacción del cliente.
- Así mismo, de acuerdo a los resultados de la encuesta aplicada al cliente se tiene un nivel de aceptación general de la aplicación, lo cual reconoce que la aplicación cumple con lo establecido de manera satisfactoria.

#### **RECOMENDACIONES**

- <span id="page-56-0"></span>• Como una nueva actualización al aplicativo móvil, se puede agregar la descarga de algunos libros virtuales, pagando por un tiempo limitado.
- Otra aportación teniendo la descarga del libro virtual seria el auto devolución, su función seria que finalizado el plazo de préstamo del libro digital, el sistema mismo ya no permita que el cliente vea el libro descargado.
- Como esta aplicación móvil es muy genérica, podría ser perfectamente adaptable a sistemas con una base de datos mayor como es el caso de la biblioteca de universidades, entre otras. Para ello, como la aplicación está realizada mediante módulos, habría que migrar los datos de la biblioteca hacia la base de datos del servidor de forma que estos puedan ser utilizables en todo momento por los administradores de la aplicación o consultados por cada usuario.
- Para completar el proyecto, se podría desarrollar una aplicación móvil para el personal, que puedan contralar los servicios ofrecidos por la tienda.

#### **BIBLIOGRAFIA**

<span id="page-57-0"></span>Ávila Mejía, O. (2012). Android. Obtenido de

http://www.izt.uam.mx/newpage/contactos/revista/83/pdfs/android.pd

Blazek, M. (2011). Google Android APK application package file format description. Obtenido de http://www.file-extensions.org/article/android-apk-fileformatdescription

Cancela Garcia, S., & Ostos Lobo, S. (2015). Arquitectura Android. Obtenido de https://sites.google.com/site/swcuc3m/home/android/generalidades/2- 2arquitectura-de-android

Caudevilla, G. (2010). Metodologia Ágil: SCRUM. Obtenido de http://developing.frogtek.org/wp-content/uploads/2010/07/Imagen-122.png

Caudevilla, G. (2010). Waterfall vs SCRUM vs Kanban (II). Obtenido de http://developing.frogtek.org/tag/daily-scrum/

Celularesismaellozano.blogspot.pe. (2016). Celulares Ismael Lozano. [online] Available at: http://celularesismaellozano.blogspot.pe/2016/02/diferenciaentre-unsmartphone-y-un.html [Accessed 17 Aug. 2016].

Desarrollandowebapps.blogspot.pe. (2016). Desarrollo Web: Aplicaciones Web y Cliente-Servidor. [online] Available at: http://desarrollandowebapps.blogspot.pe/2013/02/aplicaciones-web-yclienteservidor.html [Accessed 17 Aug. 2016].

Developers, A. (2011). What is android.

Google Developers. (2015). Android, the world's most popular mobile platform. Obtenido de http://developer.android.com/about/android.html

Letelier, P. (2006). Metodologías ágiles para el desarrollo de software: eXtreme Programming (XP).

Schwaber, K. (1997). Scrum development process. In Business Object Design and Implementation (pp. 117-134). Springer London.

Sinnathamby, M. (2012). Stack based vs Register based Virtual Machine Architecture, and the Dalvik VM. Obtenido de [https://markfaction.wordpress.com/2012/07/15/stack-based-vs-register](https://markfaction.wordpress.com/2012/07/15/stack-based-vs-register-)basedvirtual-machine-architecture-and-the-dalvik-vm/

Welling, L., & Thomson, L. (2005). Desarrollo web con PHP y MySQL.

## **ANEXOS 1**

## <span id="page-59-0"></span>**Análisis de encuesta**

**1. ¿Cuánto tiempo demora en llegar a la tienda de libros?** 

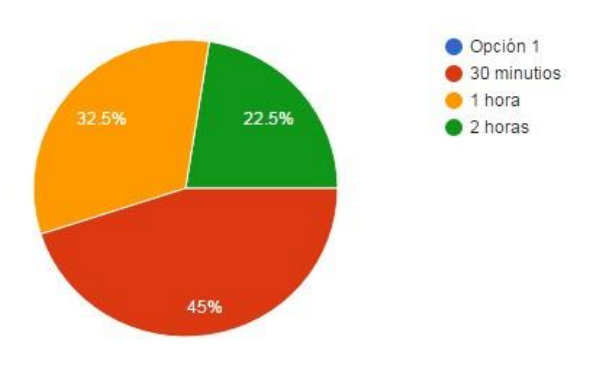

**Figura 18 Diagrama de Tiempo** 

**(Fuente: Elaboración propia)** 

<span id="page-59-1"></span>**2. ¿Ha tenido algún inconveniente al realizar una compra o préstamo** 

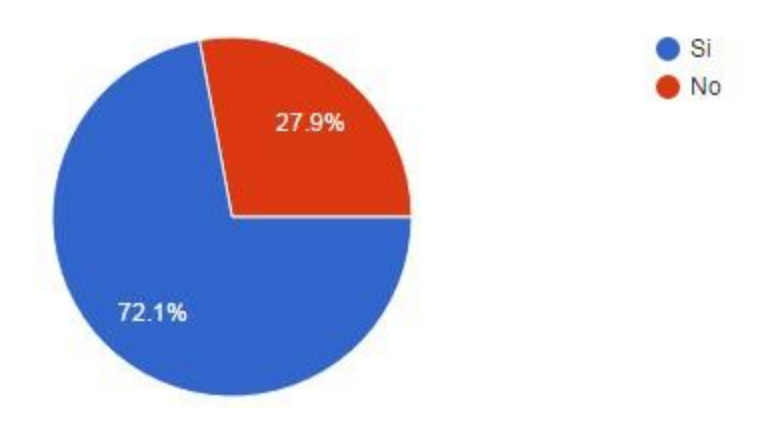

**de libros?**

**Figura 19 Diagrama de Inconveniente** 

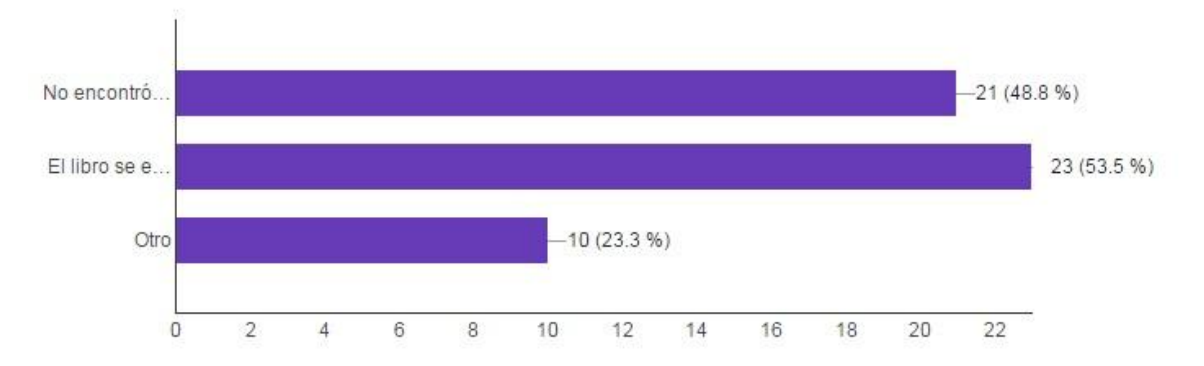

## **3. ¿Con cuál(es) de los siguientes problemas se encontró?**

**Figura 20 Diagrama de Problemas** 

- **(Fuente: Elaboración propia)**
- <span id="page-60-0"></span>**4. ¿Cuál es tu grado de satisfacción con el servicio de préstamo o**

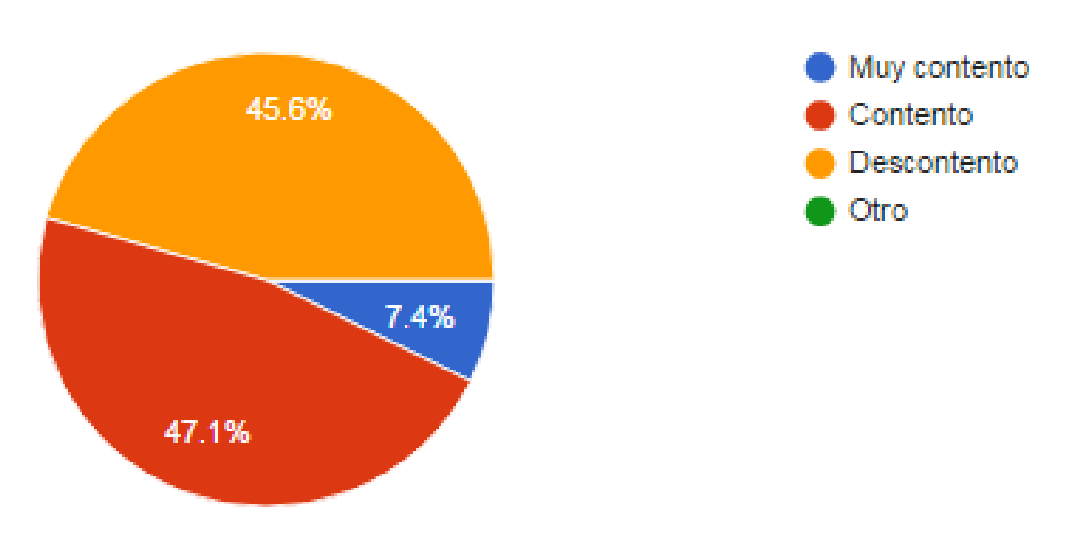

**compra de libros?** 

**Figura 21 Diagrama de Satisfacción (Fuente: Elaboración propia)** 

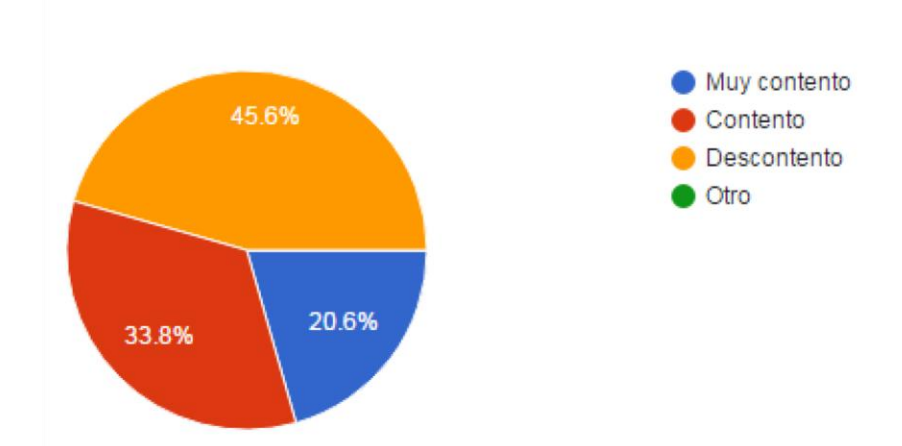

**5. ¿Estas contento con la variedad de libros que tiene la tienda?** 

<span id="page-61-0"></span>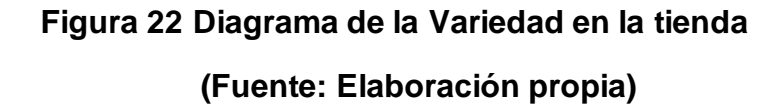

**6. ¿Cómo evaluarías el nivel general de servicios brindados por la tienda?** 

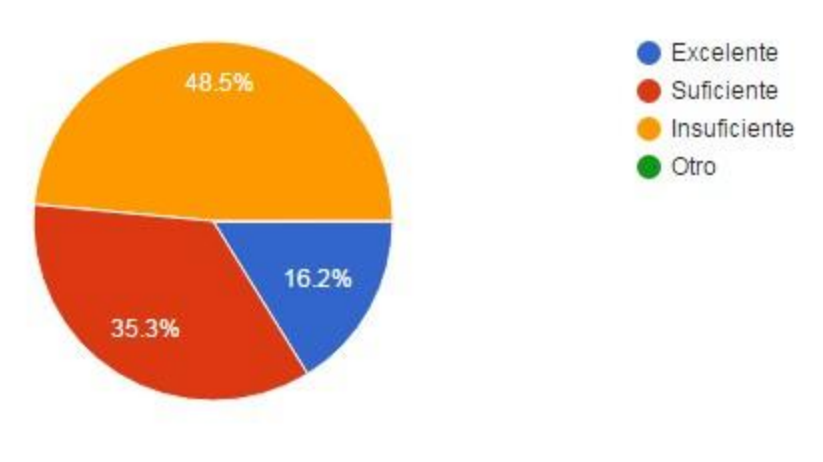

<span id="page-61-1"></span>**Figura 23 Diagrama de Evaluación de Servicios**

## **7. ¿Cuál es la frecuencia con la que compra o separa un libro?**

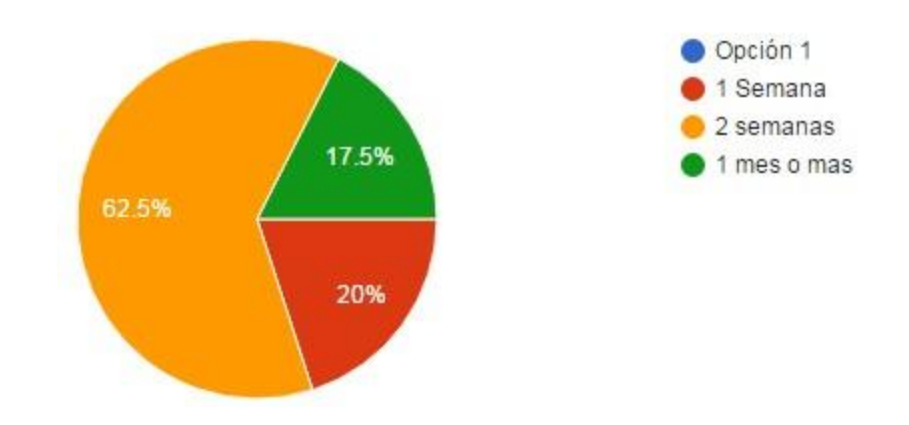

<span id="page-62-0"></span>**Figura 24 Diagrama de Frecuencia de Compra o Préstamo de Libro (Fuente: Elaboración propia)** 

**8. ¿Utiliza Smartphone?** 

<span id="page-62-1"></span>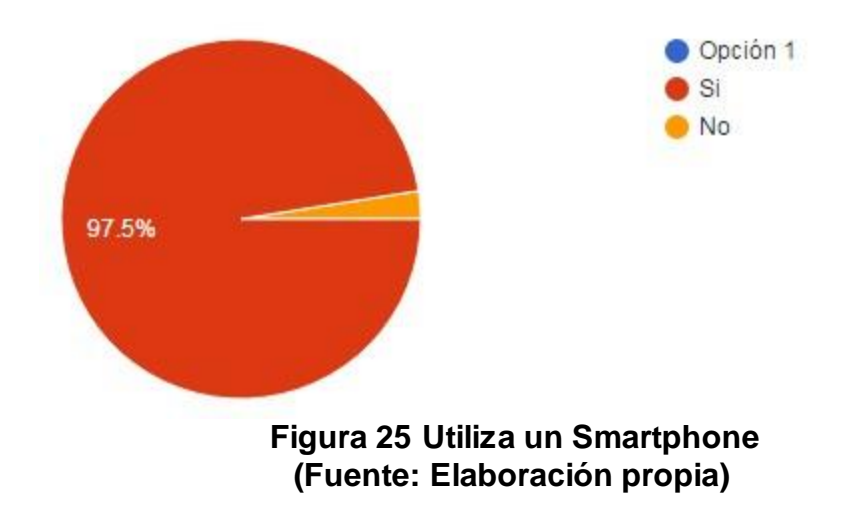

**9. ¿De qué sistema operativo?** 

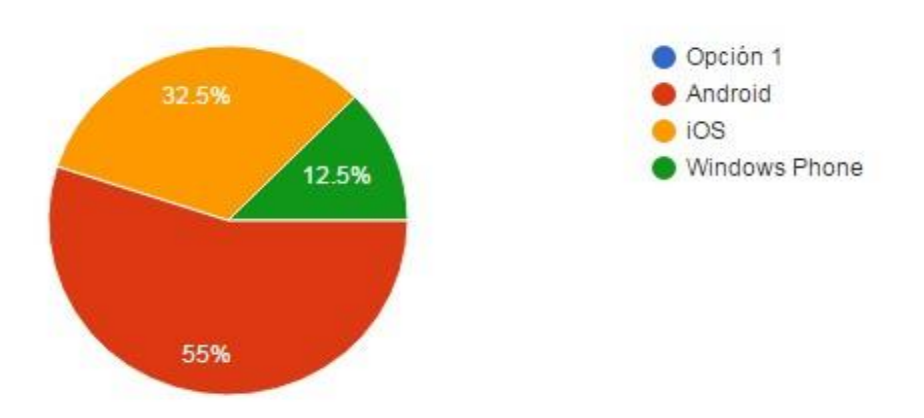

**Figura 26 Diagrama de Sistema Operativo Preferido (Fuente: Elaboración Propia)**

<span id="page-63-0"></span>**10.¿Utilizaría una aplicación para comprar o separar un libro de** 

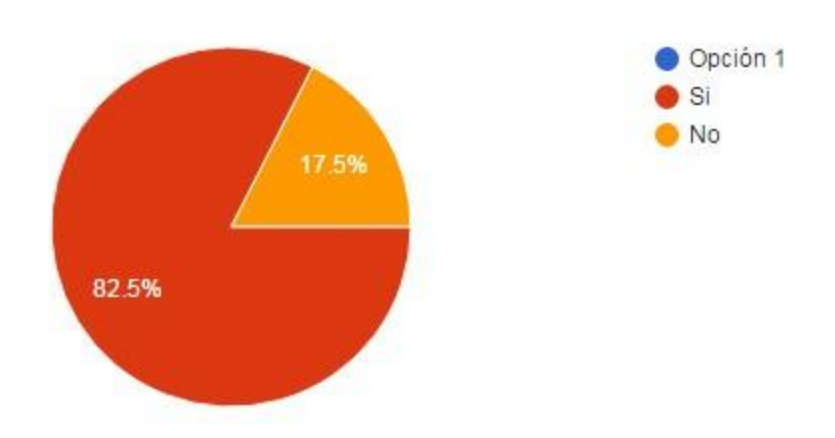

<span id="page-63-1"></span>**Figura 27 Diagrama de Utilizaría la Aplicación (Fuente: Elaboración Propia)**

**manera online?** 

## **ANEXO 2**

<span id="page-64-0"></span>Para poder poner en marcha esta aplicación y ver qué tan accesible podrá ser. Se realizó la siguiente encuesta.

**1. ¿Te serviría de ayuda una aplicación móvil para comprar o prestarte un libro virtualmente?** 

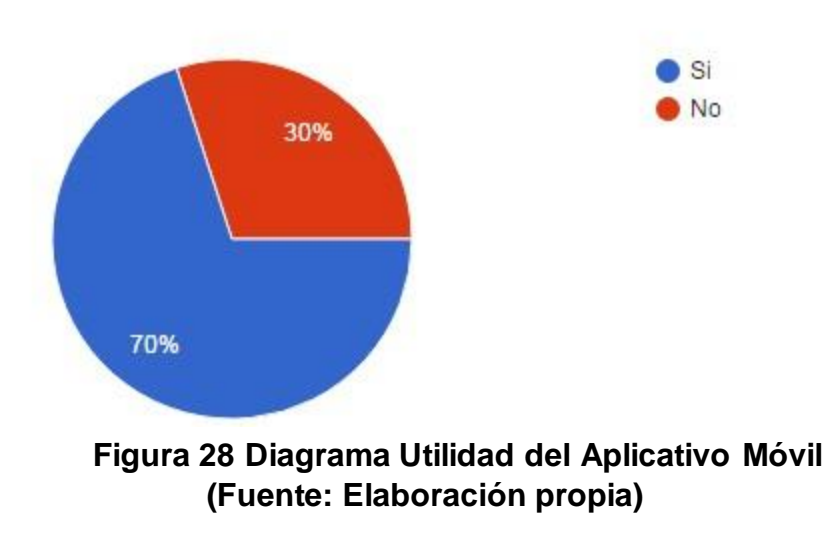

<span id="page-64-1"></span>**2. ¿Te facilitaría que la aplicación móvil tenga la opción de sugerir** 

**el libro que desea que la tienda tenga en su inventario?** 

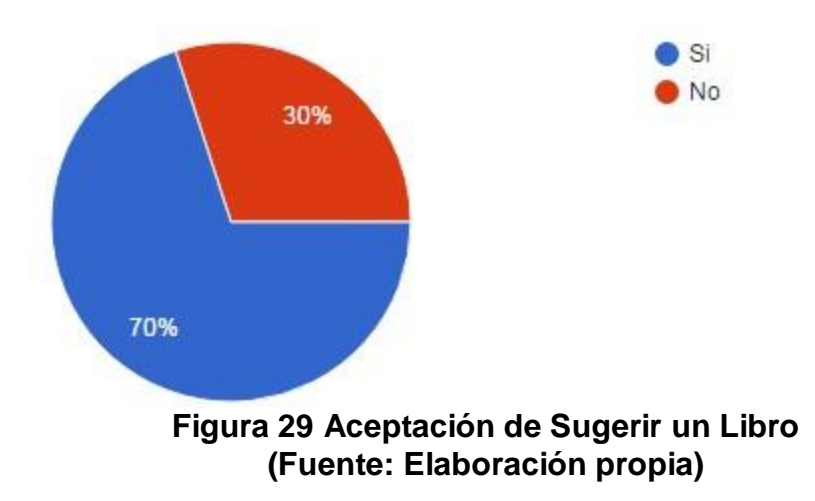

<span id="page-65-0"></span>**3. ¿Te parecería bueno recibir notificaciones de nuevas** 

**recomendaciones de libros de acuerdo a tu preferencia?** 

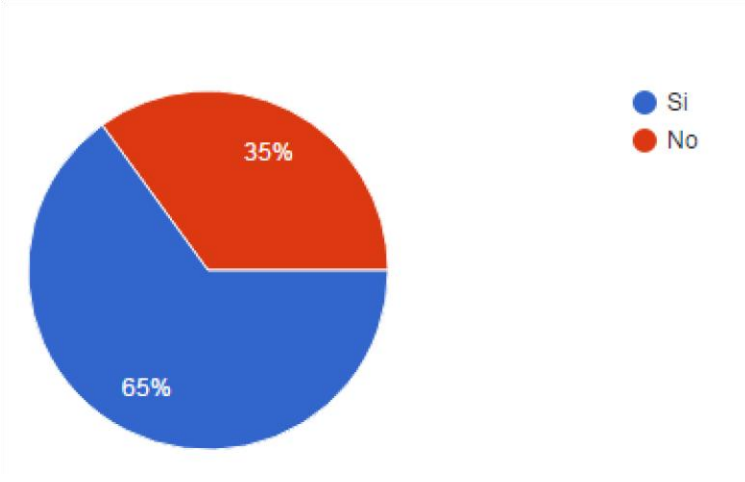

<span id="page-65-1"></span>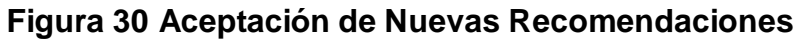

- Fácil y sencilla Fácil y rapida 30%  $\bullet$  Si **No** 70% **Figura 31 Diagrama de Rendimiento**
- **4. ¿Cómo te gustaría que fuera la aplicación móvil en cuanto a su rendimiento?**
- **(Fuente: Elaboración propia)**
- <span id="page-66-0"></span>**5. ¿Cuánto sería el grado de satisfacción con el servicio de la nueva aplicación móvil?**

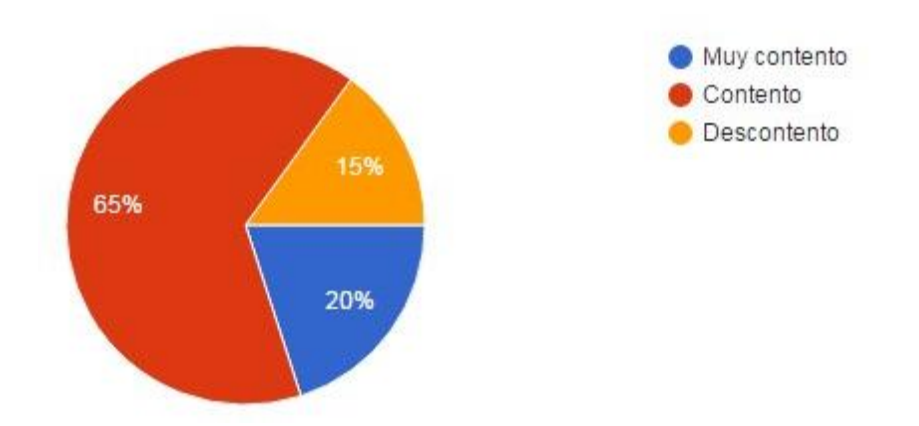

<span id="page-66-1"></span>**Figura 32 Grado de Satisfacción del Aplicativo Móvil** *(***Fuente: Elaboración propia)**

**6. ¿Cómo evaluarías el nivel general de servicios brindados por la** 

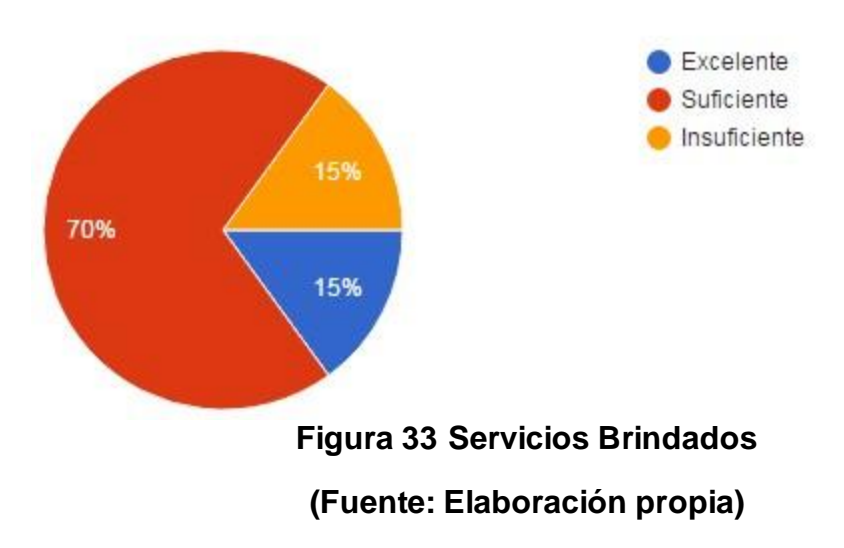

**tienda con la nueva aplicación?** 

<span id="page-67-0"></span>**7. ¿Cree usted que la aplicación móvil, cumpla con sus** 

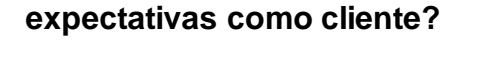

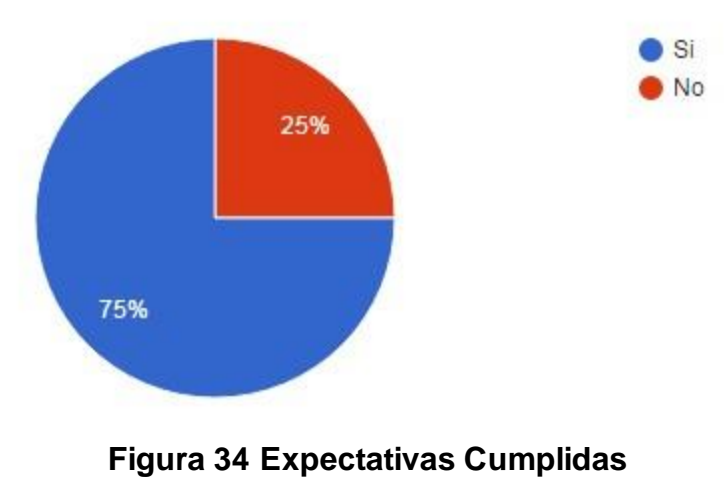

<span id="page-67-1"></span>**(Fuente: Elaboración propia)**